## **CENTRO UNIVERSITÁRIO EURÍPIDES DE MARÍLIA FUNDAÇÃO DE ENSINO "EURÍPIDES SOARES DA ROCHA" BACHARELADO EM CIÊNCIA DA COMPUTAÇÃO**

**Proposta de solução para rotas de veículos de carga**

**ANDERSON MIYADA**

Marília, 2016

## **CENTRO UNIVERSITÁRIO EURÍPIDES DE MARÍLIA FUNDAÇÃO DE ENSINO "EURÍPIDES SOARES DA ROCHA" BACHARELADO EM CIÊNCIA DA COMPUTAÇÃO**

**Proposta de solução para rotas de veículos de carga**

Monografia apresentada ao Centro Universitário Eurípedes de Marília como parte dos requisitos necessários para a obtenção do grau de Bacharel em Ciência da Computação.

Orientador: Prof. Me. Rodolfo Barros Chiaramonte.

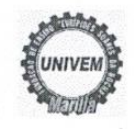

CENTRO UNIVERSITÁRIO EURÍPIDES DE MARÍLIA - UNIVEM MANTIDO PELA FUNDAÇÃO DE ENSINO "EURÍPIDES SOARES DA ROCHA"

BACHARELADO EM CIÊNCIA DA COMPUTAÇÃO

Anderson Miyada

PROPOSTA DE SOLUÇÃO PARA ROTAS DE VEÍCULOS DE CARGA.

Banca examinadora da monografía apresentada ao Curso de Bacharelado em Ciência da Computação do UNIVEM/F.E.E.S.R., para obtenção do Título de Bacharel em Ciência da Computação.

 $D_{P}$ Nota: 70  $\sqrt{2}$ Orientador: Rodolfo Barros Chiaramonte Køld 1º.Examinador:Fabio Piola Navarro 2º.Examinador:Allan Mariano de Souza

Marília, 06 de dezembro de 2016.

# **DEDICATÓRIA**

Dedico este trabalho à minha esposa Michele e aos meus filhos Rafaela e Gustavo, pois sem o apoio e compreensão este trabalho não seria concluído.

Aos meus pais que em toda a minha vida estiveram sempre ao meu lado e principalmente dando todo apoio necessário para minha formação.

### **AGRADECIMENTOS**

Primeiramente a Deus pela conquista de mais uma etapa em minha vida, me permitindo evoluir como ser humano e em conhecimento.

Agradeço ao meu orientador professor Me. Rodolfo pelos momentos de muita paciência para comigo, pela orientação em todos os meus questionamentos e a preocupação em me mostrar o melhor caminho a seguir para o desenvolvimento do meu trabalho.

A minha esposa Michele e meus filhos Rafaela e Gustavo, pela paciência e compreensão da privação de muitos momentos em família que tive que me ausentar.

Aos meus pais, que foram fundamentais no meu desenvolvimento como pessoa, me mostrando sempre o melhor caminho.

Ao professor Me. Bruno Marques por sua atenção, que sempre me atendeu prontamente me auxiliando na medida do possível.

Não poderia deixar também de agradecer ao meu amigo Eng. Rogério, pelos momentos de compartilhamento de seu conhecimento e também pelo seu apoio e motivação.

E a todos que de alguma forma me incentivaram por esta caminhada, explicita ou implicitamente.

# **SUMÁRIO**

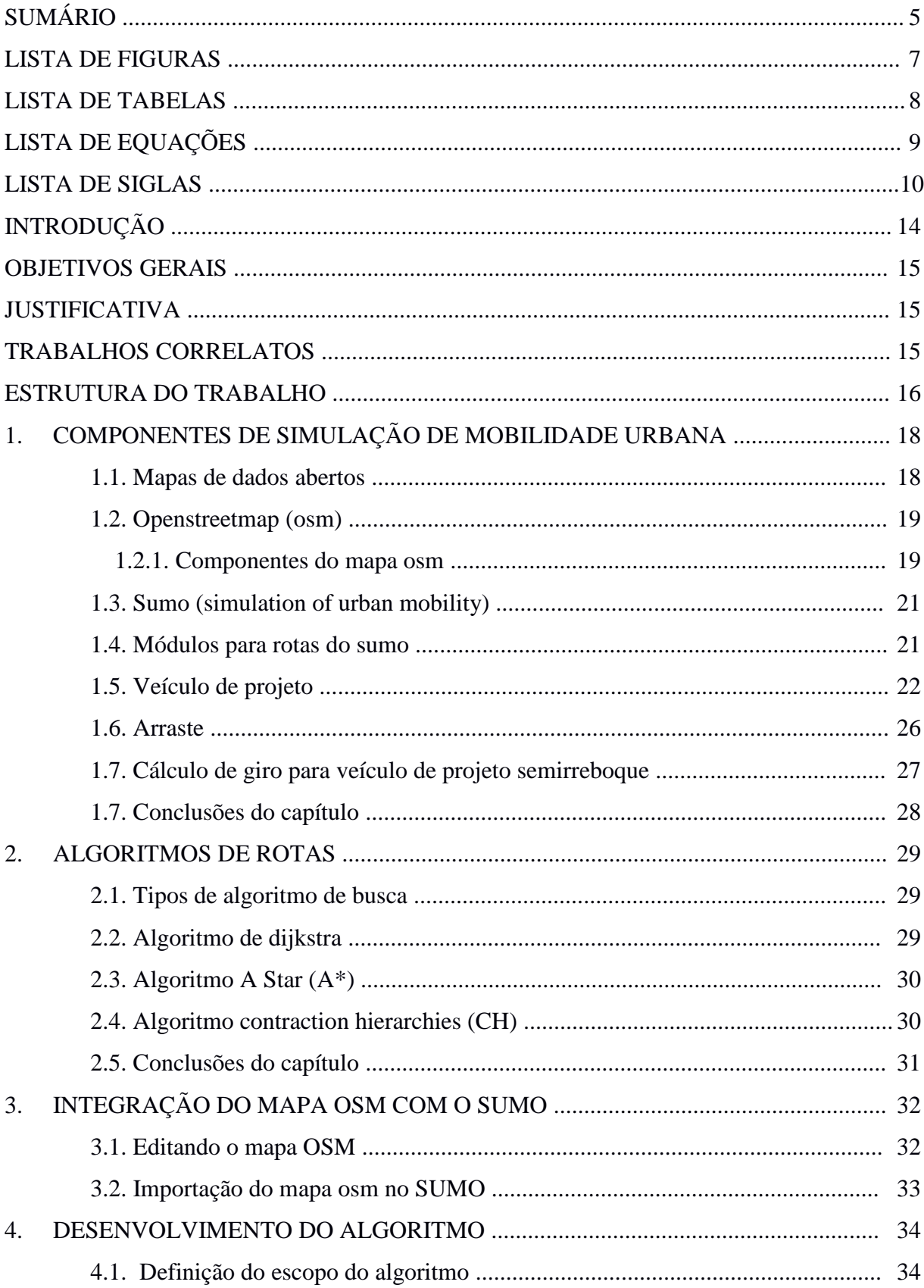

<span id="page-6-0"></span>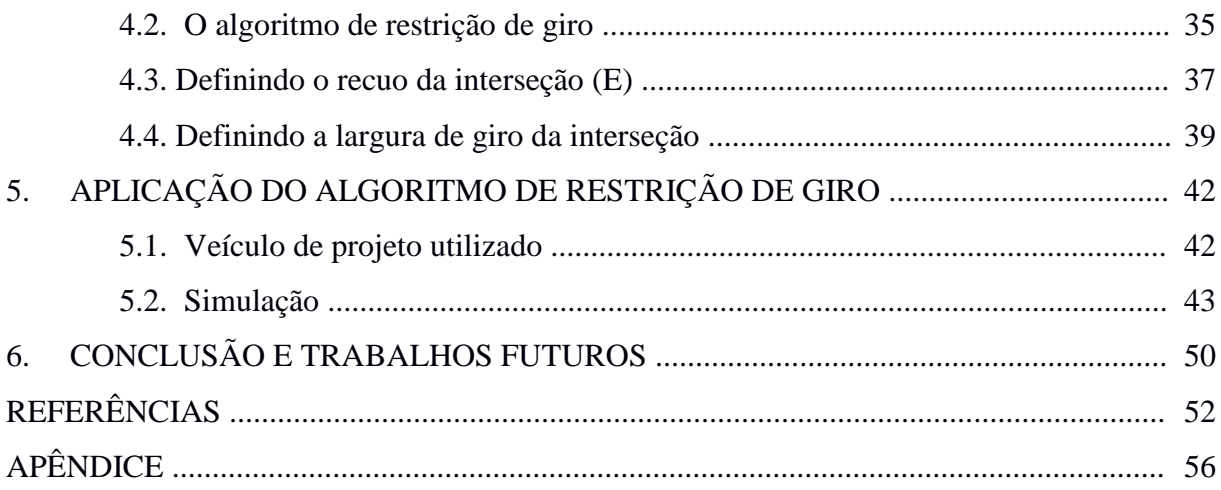

# **LISTA DE FIGURAS**

<span id="page-7-0"></span>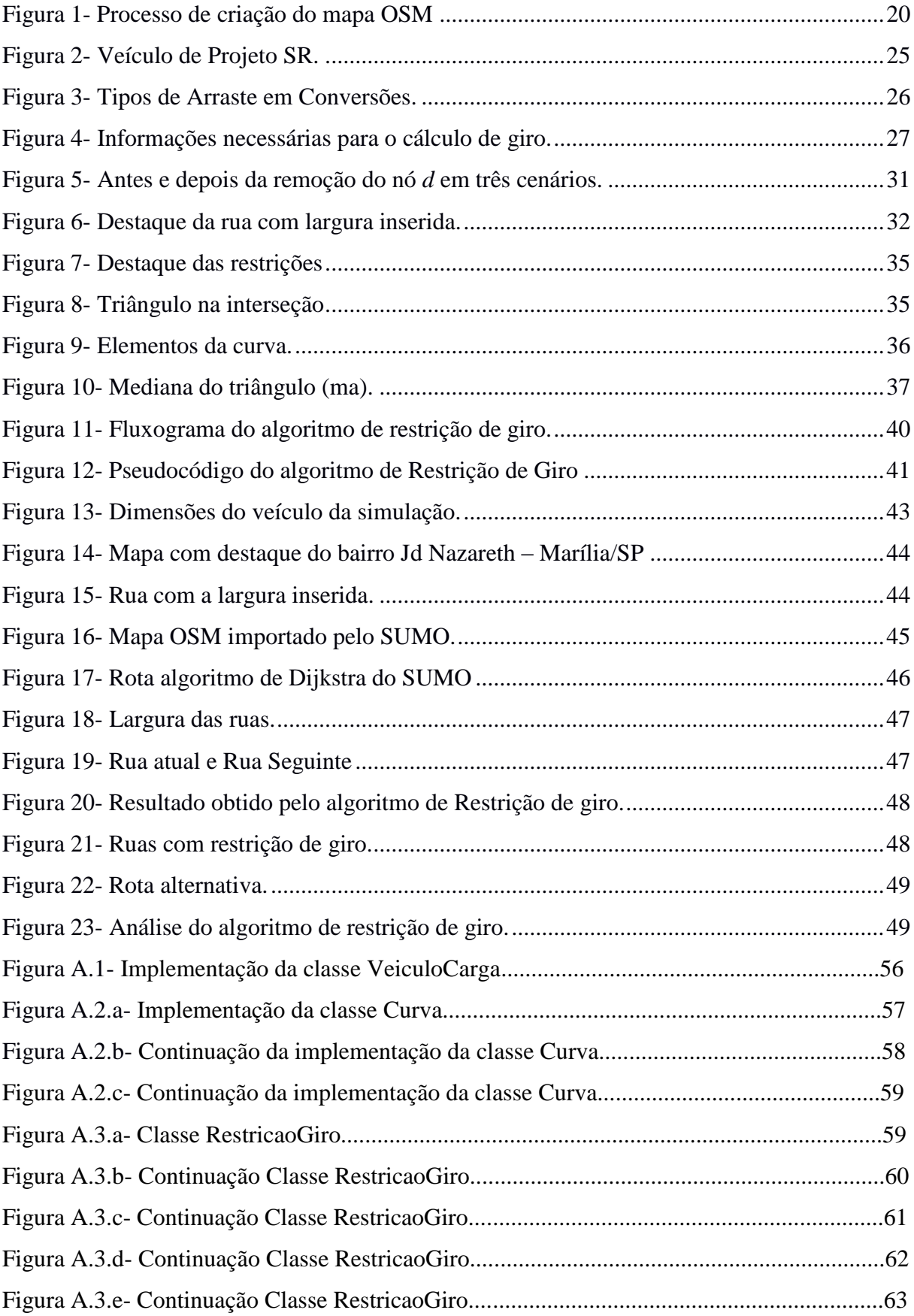

# **LISTA DE TABELAS**

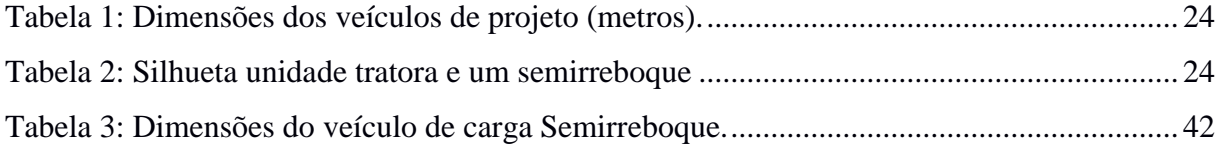

# LISTA DE EQUAÇÕES

<span id="page-9-0"></span>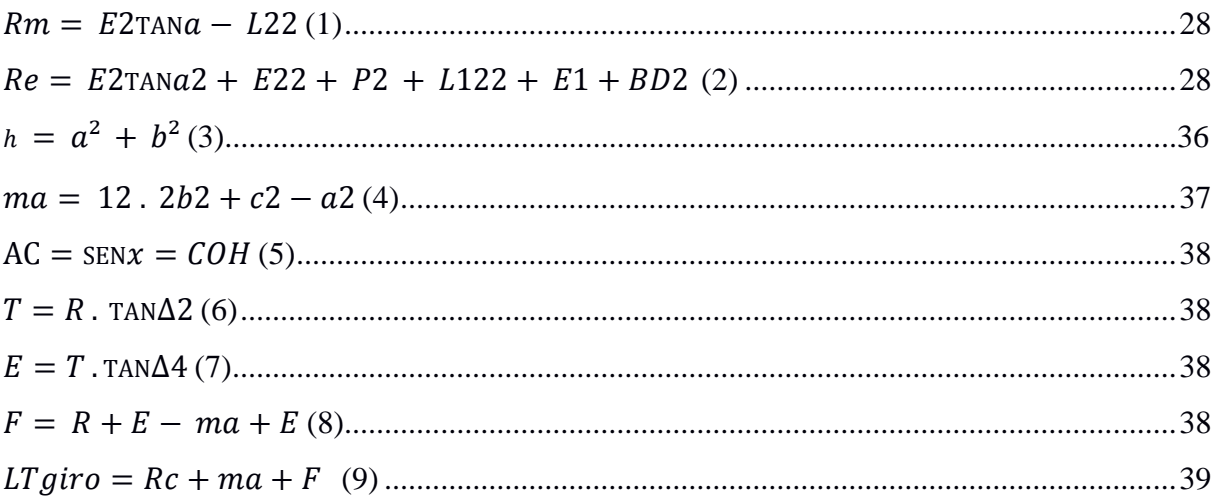

# **LISTA DE SIGLAS**

<span id="page-10-0"></span>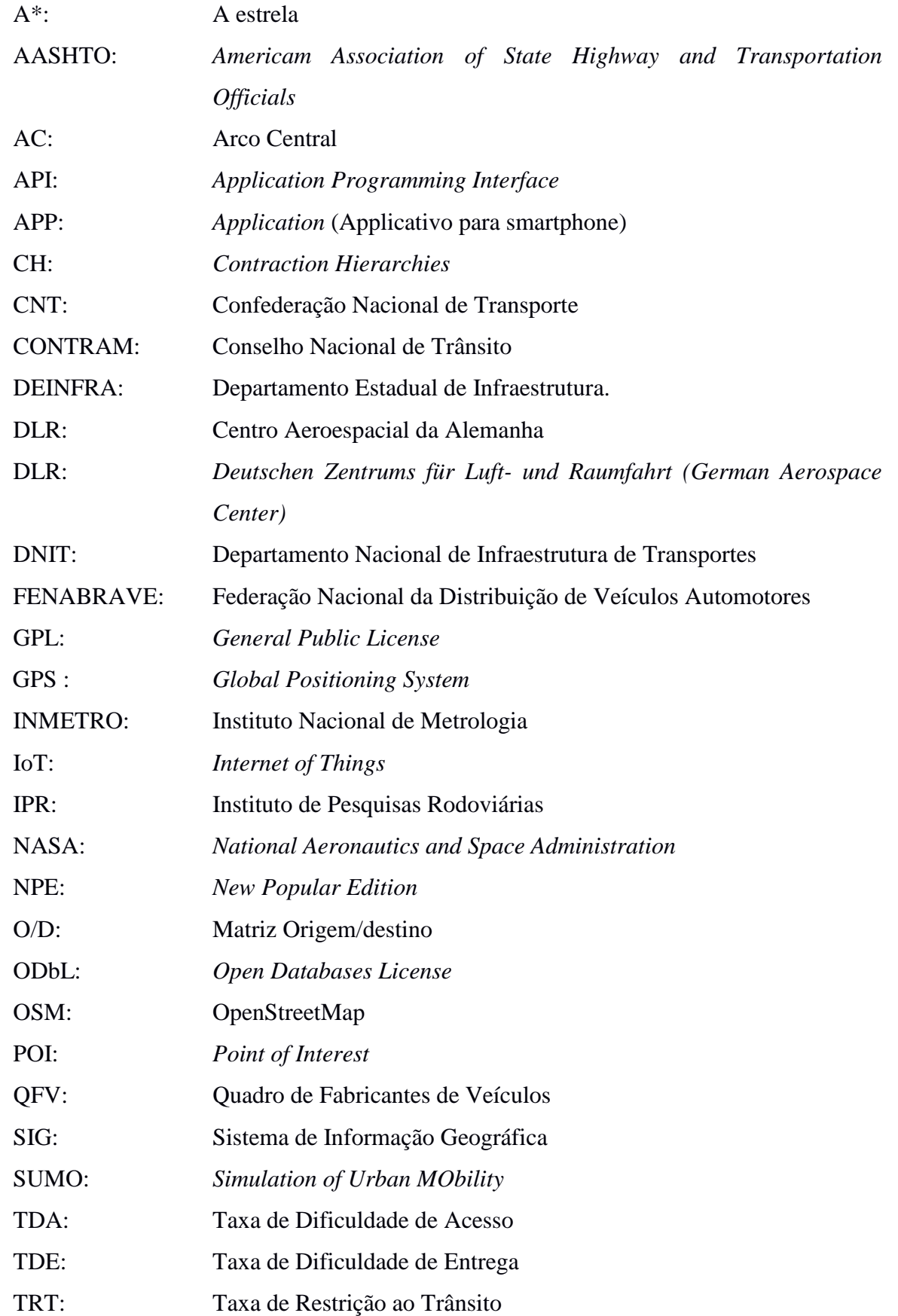

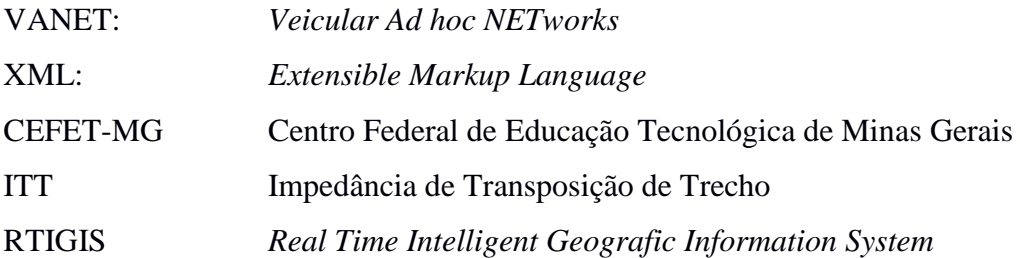

MIYADA, Anderson. **Proposta de solução para rotas de veículos de carga**. 2016. 63f. Trabalho de curso. (Bacharelado em Ciência da Computação)-Centro Universitário Eurípides de Marília, Fundação de Ensino "Eurípides Soares da Rocha", Marília, 2016.

### **RESUMO**

Devido a crescente demanda de entregas em domicílio e o fato de que as empresas tendem a diminuir a quantidade de produtos em estoques, gera uma necessidade de entrega mais eficaz. Veículos de transportes de cargas levam mais tempo do que veículos de passageiros para chegar ao seu destino devido a suas dimensões, muitas vezes ao seguir uma rota definida por um GPS não é possível realizar a curva, causando congestionamentos e até acidentes. Este trabalho visa verificar e restringir ruas pertencentes às rotas definidas pelo algoritmo de Dijkstra utilizado pelo SUMO, em conjunto com o mapa do OpenStreetMap, analisando a largura das ruas e as dimensões do veículo de carga. Auxiliando na busca por ruas que possam ser trafegadas por um veículo de carga minimizando o uso de manobras, mesmo que para isso não seja a rota de menor distância.

**Palavra-Chave:** Veículo de Carga, SUMO, OpenStreetMap, Dijkstra.

MIYADA, Anderson. **Proposta de solução para rotas de veículos de carga**. 2016. 63f. Trabalho de curso. (Bacharelado em Ciência da Computação)-Centro Universitário Eurípides de Marília, Fundação de Ensino "Eurípides Soares da Rocha", Marília, 2016.

### **ABSTRACT**

Due to the increasing demand for home deliveries and the fact that companies tend to decrease the quantity of products in inventory, it generates a need for more efficient delivery. Cargo transport vehicles take longer than passenger vehicles to reach their destination due to their dimensions, often following a route defined by a GPS cannot make the curve, causing congestion and even accidents. This work aims to verify and restrict streets belonging to the routes defined by the Dijkstra algorithm used by SUMO, together with the map of the OpenStreetMap, analyzing the width of the streets and the dimensions of the load vehicle. Helping in the search for streets that can be trafficked by a vehicle of load minimizing the use of maneuvers, even if for that it is not the route of smaller distance.

**Keyword:** Cargo Vehicle, SUMO, OpenStreetMap, Dijkstra.

# **INTRODUÇÃO**

A movimentação de cargas é de suma importância para a economia de qualquer país ou cidade, devido ao aumento da competitividade das empresas e as vendas pela internet o volume de entrega de mercadorias aumentou significativamente.

O Boletim Estatístico divulgado pela Confederação Nacional de Transportes (CNT) comprova a importância do transporte de cargas pelas rodovias do país. Cerca de 61% das cargas transportadas no Brasil, foram feitas através do modal rodoviário (CNT, 2016).

De acordo com os dados divulgados no Anuário FENABRAVE (2015, p. 49), o Brasil possuía uma frota de 3.134.441 caminhões no ano de 2015. Devido à quantidade de veículos de carga e atrelado a construção e conservação das ruas, os veículos de transporte de cargas no meio urbano passam por várias dificuldades no que se refere à mobilidade dos caminhões.

Estes fatores geram congestionamentos e dificuldades de acesso em grandes centros, desta forma seu desempenho é reduzido. É fato comum se deparar com dificuldades de tráfego onde existem várias restrições ao acesso às vias públicas, sendo horários de acesso restrito, capacidade total de peso suportado pelo pavimento, altura de viadutos e principalmente a largura das vias.

Para os veículos de carga o simples fato de realizar uma curva, pode se tornar um transtorno. O veículo de carga devido ao seu comprimento necessita de um espaço maior para realizar uma curva do que um carro de passeio. Na maioria das vezes é preciso realizar várias manobras para conseguir realizar uma curva, causando congestionamentos e até acidentes.

Este procedimento causa transtornos, pois outros motoristas despercebidos não dão espaço suficiente para estas manobras, dificultando o trânsito e impedindo o caminhão de se locomover. De outro lado, os aparelhos de Sistema de Posicionamento Global (GPS) da atualidade definem rotas para os veículos não levando em consideração suas dimensões, que no caso se um caminhão for impossibilitado de trafegar por uma rua, ele recalcula a rota, mas na maioria das vezes passa pelo mesmo local, fazendo com que o condutor perca tempo e combustível e tendo que seguir por sua própria experiência ou com informações de terceiros.

A proposta deste trabalho elabora um algoritmo de possível solução para suprir uma necessidade do dia-a-dia do condutor, de optar por uma rota em que seu veículo possa trafegar sem maiores problemas através das vias públicas com largura suficiente de acordo com as dimensões do seu veículo.

### **OBJETIVOS**

<span id="page-15-0"></span>Este trabalho propõe a criação de um Algoritmo de Restrição de Giro, que tem por objetivo ser executado independente, mas atuando em conjunto com o módulo de roteamento do SUMO chamado de DUAROUTER, na definição de rotas urbanas auxiliado pelo mapa OpenStreetMap (OSM).

Onde será analisada a largura das vias e as dimensões do veículo de carga, auxiliando na definição do trajeto por ruas que tenha largura suficiente para realizar uma curva minimizando o uso de manobras. Permitindo que chegue até o destino sem maiores problemas de locomoção.

### **JUSTIFICATIVA**

<span id="page-15-1"></span>Devido a crescente demanda de entregas em domicílio e o fato de que as empresas estão diminuindo a quantidade de produtos em estoques, gera uma necessidade de entrega mais eficaz.

Veículos de transportes de cargas perdem muito tempo ao chegar a determinadas localidades, pois muitas vezes ao seguir uma rota em que não é possível fazer uma curva, causando congestionamentos e até acidentes.

Isto reflete diretamente no custo do frete, as transportadoras no intuito de compensar estas dificuldades, criaram várias taxas que são incluídas no frete, sendo elas: Taxa de Dificuldade de Entrega (TDE), Taxa de Restrição ao Trânsito (TRT) e a Taxa de Dificuldade de Acesso (TDA).

#### **TRABALHOS CORRELATOS**

<span id="page-15-2"></span>Um estudo realizado por Carnielle (2009) na cidade de São Carlos, interior do Estado de São Paulo, avalia a locomoção de veículos de carga que realizam entregas em um determinado Supermercado. Utiliza como ferramenta o *software* TransCAD para criação da rede viária de simulação. As informações da geometria das vias foram adquiridas através de órgãos públicos regulamentadores da malha viária urbana.

Para analisar a compatibilidade entre as dimensões disponíveis de uma interseção, com o espaço necessário do veículo para realizar a curva, foi utilizado o *software* AutoTURN. Através do AutoTURN é gerado o gabarito de giro do veículo e comparado com as dimensões das interseções que fazem parte da rota do veículo em análise*.*

Identificadas as restrições, foi elaborada uma tabela de restrições de interseção, e posteriormente foi restringido estas interseções diretamente no *software* TransCAD.

Portanto, não foi utilizado nenhum algoritmo específico para a análise da compatibilidade entre o veículo de carga com a rota definida.

O trabalho realizado por Silva (2006) é a segunda etapa do projeto Sistemas Inteligentes e Geoprocessamento (GEOPROC), desenvolvido no Centro Federal de Educação Tecnológica de Minas Gerais (CEFET-MG).

O autor realiza a implementação de uma ferramenta de código aberto chamada de *Real Time Intelligent Geografic Information System* (RTIGIS) que, dado uma base de dados sobre o sistema viário e de um atributo denominado de Impedância de Transposição de Trecho (ITT) que identifica a dificuldade de transposição de um determinado trecho de via. Tendo como base o comprimento, números de faixas de trânsito e também a quantidade de veículos em determinado trecho.

O ITT é quantificado entre 0 e 10, sendo quanto mais próximo de zero é um trecho de fácil transposição, no entanto, quanto mais próximo de 10 maior dificuldade de transposição do trecho.

Tendo este atributo definido o RITGIS gera um melhor caminho entre a origem e o destino. O melhor caminho neste caso é resultado da avaliação do ITT de cada segmento da rota definida, evitando os trechos com mais dificuldade de transposição, consequentemente criando rotas alternativas até o destino.

<span id="page-16-0"></span>Este trabalho não trata classes de veículos e, portanto, não considera se veículos de maiores dimensões podem realizar o trajeto.

### **ESTRUTURA DO TRABALHO**

O presente trabalho está divido em 7 capítulos incluindo o presente, que apresenta uma introdução ao tema abordado, justificativa e sua estrutura.

No capítulo 1 são apresentados tipos de mapa de dados geográficos abertos e proprietário. Aborda também o Simulador de Tráfego Urbano SUMO e seus módulos de geração de rotas. Por fim, são apresentados os tipos de veículos de projetos definidos para projetos de rodovias, efeito arraste e o cálculo de giro do veiculo de projeto.

O capítulo 2 aborda os algoritmos de definição de rotas que são utilizados pelo SUMO.

Em seguida, no capítulo 3 são apresentados os métodos utilizados para o desenvolvimento da proposta de solução, sendo alteração do mapa do OpenStreetMap e a estrutura do algoritmo criado para presente proposta.

No capítulo 4 é apresentado o desenvolvimento da proposta de solução.

O capítulo 5 demonstra a aplicação no ambiente de simulação do SUMO.

No capítulo 6 são apresentados às conclusões da proposta implementada e também considerações sobre a simulação obtida, também são relatados possíveis trabalhos futuros que podem gerar resultados interessantes para solução de vários problemas envolvendo mobilidade dos veículos de carga ou veículos de grande porte.

## <span id="page-18-0"></span>**1. COMPONENTES DE SIMULAÇÃO DE MOBILIDADE URBANA**

Este capítulo apresenta os recursos computacionais necessários para o desenvolvimento deste trabalho.

#### <span id="page-18-1"></span>**1.1. Mapas de dados abertos**

Atualmente existem vários mapas disponíveis na Internet, alguns possuem restrições específicas para o uso comercial de aplicativos e sistemas que utilizam seus dados.

A seguir serão abordados alguns projetos de mapeamento e suas principais características.

#### **1.1.1. Tracksource**

De acordo com o site do projeto (Projeto TrackSource, 2016), se trata de um projeto colaborativo que cria mapas do Brasil e distribui de forma gratuita para uso em aparelhos de GPS da marca Garmin e similares, e também para *Smartphones*, *Tablets*, e computadores compatíveis com os *softwares* de navegação como o *SevenWays* e *Navitel.*

É possível também utilizá-lo com os *softwares* editores de mapas no computador como o *MapSource* e *TrackMaker*.

Seu idealizador foi Alex Rodrigues em 1996, fundando o grupo GPSBrasil com objetivo de estimular a troca de informações. Mas foi em 1998 que Odilon Ferreira Júnior desenvolveu o programa *TrackMaker*, onde possibilitava que trilhas gravadas em aparelhos de GPS pudessem ser editadas e salvas em um banco de dados e posteriormente transferi-los em forma de pistas e rotas.

O *TrackSource* possui licença *Creative Commons* 2.5 e não permite que seus dados possam ser utilizados para fins comerciais.

#### **1.1.2. Google maps**

O Google Maps é um mapa global proprietário que pertence à empresa Google. A ferramenta é uma API disponibilizada de forma gratuita. Por se tratar se uma ferramenta proprietária, seu código fonte não é acessível (Termos de Utilização do Google, 2016), para aplicações que não sejam de distribuição gratuita, o acesso a API é pago (API do Google Maps, 2016).

De acordo com uma pesquisa realizada pela empresa *GlobalWebIndex*, especializada em pesquisas on-line voltadas para empresas e marketing, em agosto de 2013 divulgou que o *Google Maps* com foi o APP para Smartphone mais utilizado no mês anterior da divulgação da pesquisa, a frente até mesmo do *Facebook* e *Youtube* (GLOBALWEBINDEX, 2013).

#### <span id="page-19-0"></span>**1.2. OpenStreetMap (OSM)**

Segundo a página do OpenStreetMap, é um mapa global de dados abertos sob licença ODbL (Licença de Banco de Dados Aberto), onde seus desenvolvedores fazem parte de uma comunidade voluntária que dá ênfase nos conhecimentos locais (CONTRIBUTORS, 2015a).

O OpenStreetMap é uma fundação sem fins lucrativos que está sediada no Reino Unido e possui aproximadamente dois milhões de usuários do projeto (CONTRIBUTORS, 2016).

Seus voluntários utilizam diversos meios de contribuições seja por fotografias aéreas, localização GPS e mapas locais para garantir de que as informações do OpenStreetMap sejam confiáveis. Os voluntários são dos mais variados, desde entusiastas, profissionais de sistemas geográficos e até engenheiros.

Os mapas atuais pertencem a grandes empresas privadas, que liberam seus dados a um determinado custo e direcionam a atualização dos mapas em determinadas regiões que julgam mais importante financeiramente, daí surgiu à iniciativa de um banco de dados aberto.

Neste sentido o OSM é atualizado com muito mais agilidade, pois seus voluntários de determinadas regiões podem se reunir e concentrar suas contribuições para um bem comum, como no caso do furacão do Haiti onde a região foi toda mapeada em apenas dois dias (CONTRIBUTORS, 2015b).

Por se tratar de uma comunidade aberta de desenvolvedores seu código fonte é aberto e disponibilizado a qualquer pessoa. Este benefício facilita a extração dos dados pertinentes à pesquisa de uma proposta de solução para o traçado de rotas para veículos de cargas.

#### <span id="page-19-1"></span>**1.2.1. Componentes do mapa OSM**

De acordo com Machado (2009), a coleta de dados pode ser feita por dispositivos GPS, extração de mapa de dados do *Yahoo,* imagens fornecidas por satélites livres como o *Landsat,* pertencente a *National Aeronautics and Space administration* (NASA) e por fim acesso aos dados de mapa da *New Popular Edition* (NPE). Há também a possibilidade de utilização de mapas pessoais, desde não tenha nenhuma restrição de direitos autorais.

A seguir, a Figura 1 mostra de forma sucinta o processo de criação dos mapas.

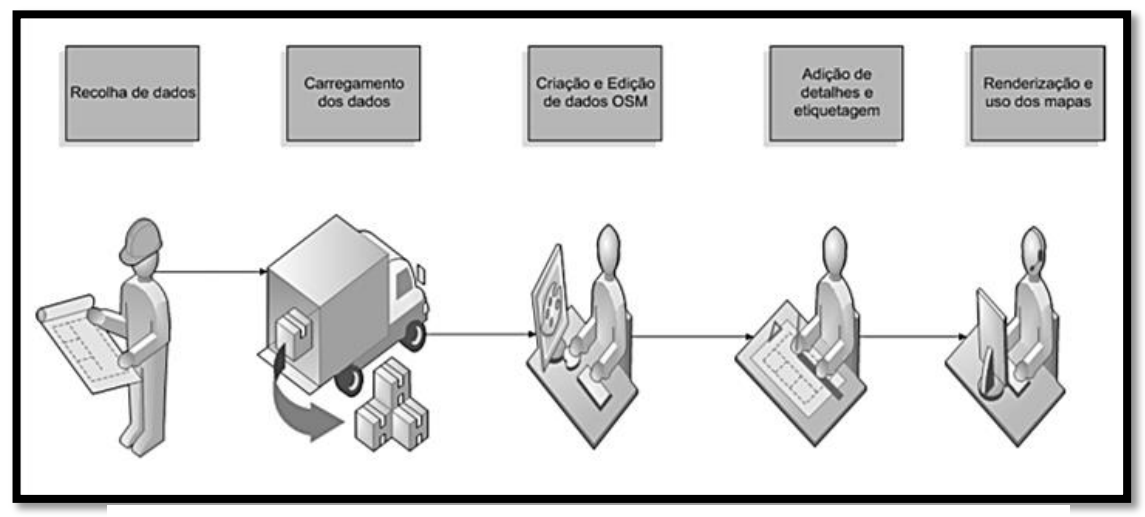

**Figura 1-** Processo de criação do mapa OSM

Fonte: (MACHADO, 2009, p. 12)

O mapa OSM é composto por alguns elementos.

O **Nó** corresponde a uma coordenada geográfica que contém a latitude e longitude de um ponto específico no globo terrestre. **Nós** são necessários para que sejam definidos os caminhos, mas também podem ser usados de forma desconexa, como por exemplo para identificar um posto de combustível.

Um **Caminho** é uma interconexão entre dois e no máximo 2000 nós, que descreve uma rua ou linha férrea, por exemplo. Um mesmo caminho pode ser subdividido se este possuir propriedades diferentes. Por exemplo, um trajeto de rua que passa de mão única para mão dupla.

As **Áreas** são caminhos fechados onde o Nó inicial é também o Nó final, delimita uma região, mas não necessariamente todo caminho fechado é uma área. Uma área é definida pela interpretação das etiquetas "**tags**", descritas adiante.

**Relações** são constituídas por dois ou mais elementos que possuem alguma relação entre eles. As relações podem ser de nós, caminhos, área e até mesmo um conjunto de outras relações. Por exemplo, a área de uma cidade relacionada com a área de outras cidades formando um grupo de cidades que se torna um Estado.

**Tag** são utilizadas para relatar as informações de um determinado nó, caminho ou relação. Cada **tag** possui uma chave e um valor que especifica um elemento nó, caminho ou relação (CONTRIBUTORS, 2015b).

A partir destas informações preliminares é possível ter um conhecimento mínimo necessário para identificar os componentes e manipular e editar o mapa OSM. O mapa possui um recurso de exportar uma localidade de interesse do mapa para um arquivo de extensão XML (*EXtensible Markup Language*), que posteriormente será utilizado pelo SUMO.

Também são oferecidas várias opções de backup dos dados para desenvolvedores, podendo criar softwares específicos utilizando os dados do OpenStreetMap (CONTRIBUTORS, 2013).

#### <span id="page-21-0"></span>**1.3. Simulation of Urban MObility**

*Simulation of Urban Mobility* (SUMO) - é um simulador de tráfego rodoviário urbano microscópico, que auxilia no desenvolvimento de projetos de melhorias nas vias públicas, ele foi projetado para suportar simulações de grandes redes rodoviárias, para que sejam testadas antes de serem implantadas.

Através do SUMO é possível realizar também simulações com semáforos, regras de trânsito, alternâncias de faixas pelos veículos, transportes públicos e pedestres. O SUMO possui licença livre (GPL), e é desenvolvido principalmente pelo *Institute of Transportation Systems at the German Aerospace Center* (Instituto de Sistemas de Transporte no Centro Aeroespacial da Alemanha), é desenvolvido na linguagem C++ (DLR, 2001).

Estas características foram fundamentais para a escolha desta ferramenta de simulação de tráfego urbano para o desenvolvimento deste trabalho.

#### <span id="page-21-1"></span>**1.4. Módulos para rotas do SUMO**

 $\overline{a}$ 

Na versão 0.27.1 do SUMO são cinco módulos de roteamento que estão disponíveis para gerar rotas de viagem, sendo eles: DFROUTER, DUAROUTER, JTRROUTER, MAROUTER e OD2TRIPS.

O DFROUTER tem origem na concepção de que toda rodovia possui um *Loop de Indução<sup>1</sup>* que monitora a entrada ou a saída de determinada rodovia, portanto é possível conhecer a quantidade de veículos que trafegam em determinado tempo. Por meio dessas informações o DFROUTER coleta as informações dos *Loops de Indução* e reconstrói o montante de veículos e rotas (KRAJZEWICZ *et al*., 2016a).

<sup>&</sup>lt;sup>1</sup>Loop de Indução - Sensor de contagem de veículos instalados no pavimento das rodovias.

DUAROUTER adota a definição de rotas baseada no algoritmo de Dijkstra por padrão, que busca sempre pelo menor caminho entre a origem e o destino. Entretanto é possível definir outros tipos de algoritmos de definição de rotas, como o A Estrela (A\*) e o algoritmo *Contraction Hierarchies* (CH).

Também é possível a opção de atribuição dinâmica de rotas para os veículos a cada iteração, onde é verificado o tempo de viagem dos veículos na simulação anterior, alterando as rotas definidas inicialmente para trajetos que tiveram menor tempo de viagem na próxima simulação (MACHADO, 2009, p. 29).

JTRROUTER se baseia no volume de tráfego de veículos que passam por uma interseção. Utiliza a porcentagem de veículos que realizam uma curva em uma interseção como parâmetro de entrada, estas informações são inseridas diretamente no arquivo *turns.xml* onde deve ser definido a probabilidade de um veículo realizar uma curva, o caminho e o intervalo de tempo entre 0 e 3600s ( KRAJZEWICZ *et al*., 2012b).

MAROUTER admite uma matriz Origem/Destino<sup>2</sup> (OD) para atribuição de tráfego de veículos por zonas ou distritos, gerando rotas de viagem para uma determinada rede de tráfego (KURCZVEIL; LÓPEZ, 2015). É possível inclusive determinar para a definição de rotas dos veículos, os algoritmos de Dijkstra, A\* e CH, que são também utilizados pelo DUAROUTER.

OD2TRIPS importa uma matriz OD proveniente de outros simuladores como o VISUM, VISION e VISSIM que é o mapeamento de padrão no formato "V" e no formato "O" para gerar rotas de viagens.

O formato "V" contém as informações do tipo de veículo, número de distritos, a quantidade de veículos que saem do distrito de origem para o distrito de destino e o intervalo de tempo de início para viagem dos veículos. O formato "O" possui as mesmas informações, mas de uma forma mais objetiva, lista cada origem e destino com seu respectivo valor em cada linha (KRAJZEWICZ, *et al.*, 2016b).

#### <span id="page-22-0"></span>**1.5. Veículo de projeto**

 $\overline{a}$ 

O Conselho Nacional de Trânsito (CONTRAN) regulamenta as dimensões máximas permitidas para veículos com ou sem carga.

Conforme a resolução do CONTRAN nº 210,

<sup>&</sup>lt;sup>2</sup> Matriz Origem/Destino – Uma matriz que contém a quantidade de veículos que se deslocam de um determinado ponto de origem para seu destino (DNIT, 2005).

[...] Art. 1<sup>°</sup> As dimensões autorizadas para veículos, com ou sem carga, são as seguintes: I – largura máxima: 2,60m; II – altura máxima: 4,40m; III – comprimento total: [...] d) veículos articulados com duas unidades, do tipo caminhão-trator e semireboque: máximo de 18,60 metros; [...] (CONTRAN, 2006).

A partir dos limites de dimensões para veículos de carga, cada modelo de veículo possui características técnicas de acordo com estudo e tecnologias incorporadas pelo seu fabricante. Isso gera uma diversidade de veículos de carga, o que inviabiliza a construção de vias com dimensões que satisfaçam todos estes modelos e há também as limitações físicas e geográficas de determinada região.

No Brasil o Instituto de Pesquisas Rodoviárias (IPR) produz normas, manuais entre outras publicações técnicas que são adotados como referência em todas as esferas de governo municipal, estadual e federal (IPR, 2016).

Sendo assim, de acordo com o IPR em seu Manual de Projetos de Interseções (2005), são definidos os tipos de veículos de projeto*,* que nada mais é que um veículo com dimensões máximas para tráfego na via ou interseção, para elaboração dos cálculos de projeto.

Mas isso não quer dizer que veículos maiores não poderão trafegar por este caminho, dependendo do caso é possível, mas podem ocorrer manobras para correção de sua trajetória, principalmente nas interseções.

Neste manual são especificados cinco tipos básicos de veículos de projeto para cada caso de acordo com a predominância do tráfego. Cada categoria de veículo de projeto é identificada por uma sigla, sendo:

**O** - Representa os veículos comerciais rígidos de maiores dimensões. Entre estes incluem-se os ônibus urbanos longos, ônibus de longo percurso e de turismo, bem como caminhões longos, freqüentemente com três eixos (trucão), de maiores dimensões que o veículo CO básico. Seu comprimento aproxima-se do limite máximo legal admissível para veículos rígidos.

**SR** - Representa os veículos comerciais articulados, compostos de uma unidade tratora simples (cavalo mecânico) e um semi-reboque. Seu comprimento aproxima-se do limite máximo legal para veículos dessa categoria.

<sup>[...]</sup> **VP** - Representa os veículos leves, física e operacionalmente assimiláveis ao automóvel, incluindo minivans, vans, utilitários, pick-ups e similares.

**CO** - Representa os veículos comerciais rígidos, não articulados. Abrangem os caminhões e ônibus convencionais, normalmente de dois eixos e quatro a seis rodas.

**RE** - Representa os veículos comerciais com reboque. É composto de um caminhão trator trucado, um semi-reboque e um reboque, e que mais se aproxima do veículo conhecido como bitrem. Seu comprimento é o máximo permitido pela legislação. [...]. (DNIT, 2005, p. 79).

Na Tabela 1 é apresentado um resumo das dimensões de veículos de projeto para elaboração de projetos de rodovias, interseções e instalações similares.

| Designação do<br>veículo<br><b>Características</b> | <b>Veículos</b><br>leves<br>(VP) | Caminhões<br>e ônibus<br>convencio-<br>nais (CO) | <b>Caminhões</b><br>e ônibus<br>longos (O) | Semi-<br>reboques<br>(SR) | <b>Reboques</b><br>(RE) |
|----------------------------------------------------|----------------------------------|--------------------------------------------------|--------------------------------------------|---------------------------|-------------------------|
| Largura total                                      | 2,1                              | 2,6                                              | 2,6                                        | 2,6                       | 2,6                     |
| Comprimento total                                  | 5,8                              | 9,1                                              | 12,2                                       | 16,8                      | 19,8                    |
| Raio min, da roda<br>externa dianteira             | 7,3                              | 12,8                                             | 12,8                                       | 13,7                      | 13,7                    |
| Raio min. da roda<br>interna traseira              | 4,7                              | 8,7                                              | 7,1                                        | 6.0                       | 6.9                     |

**Tabela 1-** Dimensões dos veículos de projeto (metros).

**Fonte:** Manual de projetos e interseções (2005, p. 80).

Este trabalho adota a categoria SR como veículo de para simulação, pois se trata de um veículo de carga que possui grandes dificuldades de locomoção nas cidades brasileiras.

Na Tabela 2 é apresentada a silhueta do veículo de projeto SR, ou seja, uma unidade tratora e um semirreboque.

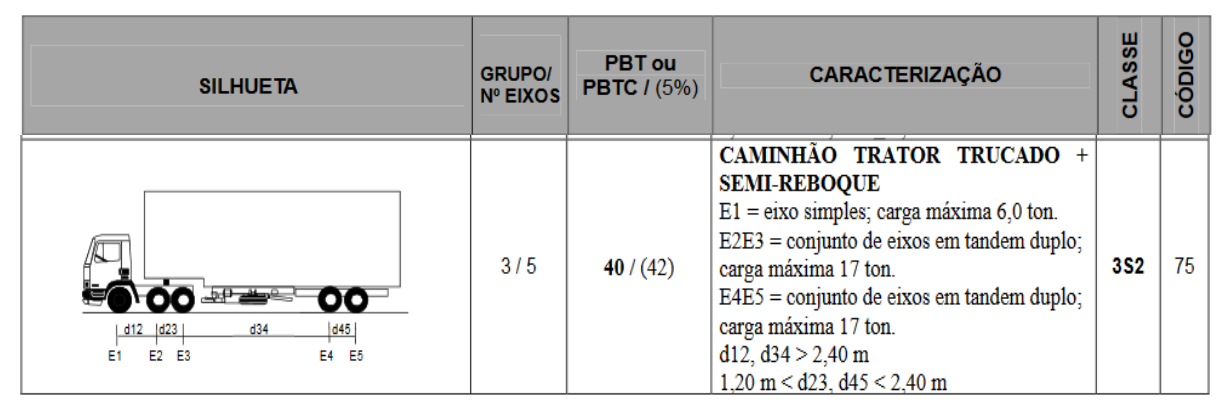

**Tabela 2-** Silhueta unidade tratora e um semirreboque

Fonte: DNIT - Quadro de Fabricantes de Veículos – QFV *(2012, on-line*).

De acordo com o DNIT em seu Quadro de Fabricantes de Veículos – QFV (2012), as dimensões especificadas na imagem foram estabelecidas pelos fabricantes para cada veículo,

e homologados pelo Instituto Nacional de Metrologia, Normalização e Qualidade Industrial (INMETRO).

A Figura 2 mostra a largura necessária para giro de um veículo de carga semirreboque (SR) em vários ângulos diferentes, sendo: 30º, 60º, 90º, 120º, 150º e 180º. O raio máximo representa a trajetória em relação ao canto esquerdo do parachoque dianteiro e o de raio mínimo corresponde o deslocamento do ponto de tangência da média dos eixos traseiro. Logo abaixo do gabarito de giro, são apresentadas as dimensões de largura e comprimento e as distâncias entre os eixos do veículo semirreboque.

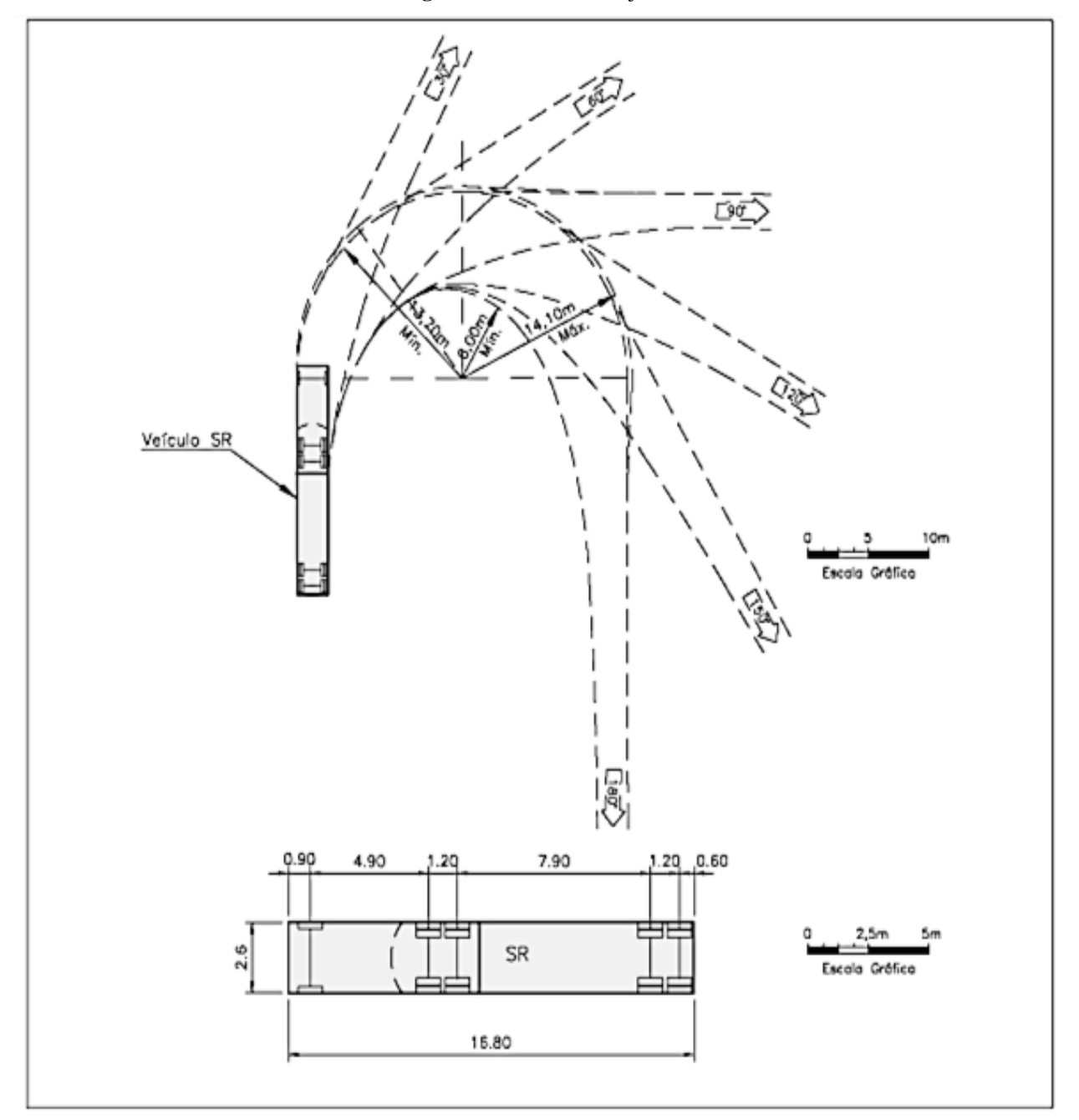

**Figura 2-** Veículo de Projeto SR.

Fonte: IPR - Manual de Projetos e Interseções (2005, p.83).

#### <span id="page-26-0"></span>**1.6.Arraste**

Além da distância entre eixos, outro fator que influencia no espaçamento necessário para realizar um trecho de curva é a velocidade.

Segundo Pereira Neto (2007, p.68),

[...] Quando a manobra é realizada a baixa velocidade, as rodas do eixo traseiro seguem uma trajetória mais adentro da trajetória seguida pelo eixo dirigível, ocorrendo o chamado arraste positivo, [...]. Quando o veículo executa uma conversão a alta velocidade, é observada a tendência da traseira do veículo se mover para fora da trajetória descrita pelo eixo dirigível em virtude da influência da aceleração lateral, configurando o chamado arraste negativo. [...]

De acordo com o estudo feito por Russo (1995) citado por Pereira Neto (2007, p.69), o arraste positivo ocorre quando um veículo de carga possui velocidade menor que 16 Km/h, produzindo uma trajetória com raio pequeno, conforme demonstrado na Figura 3.

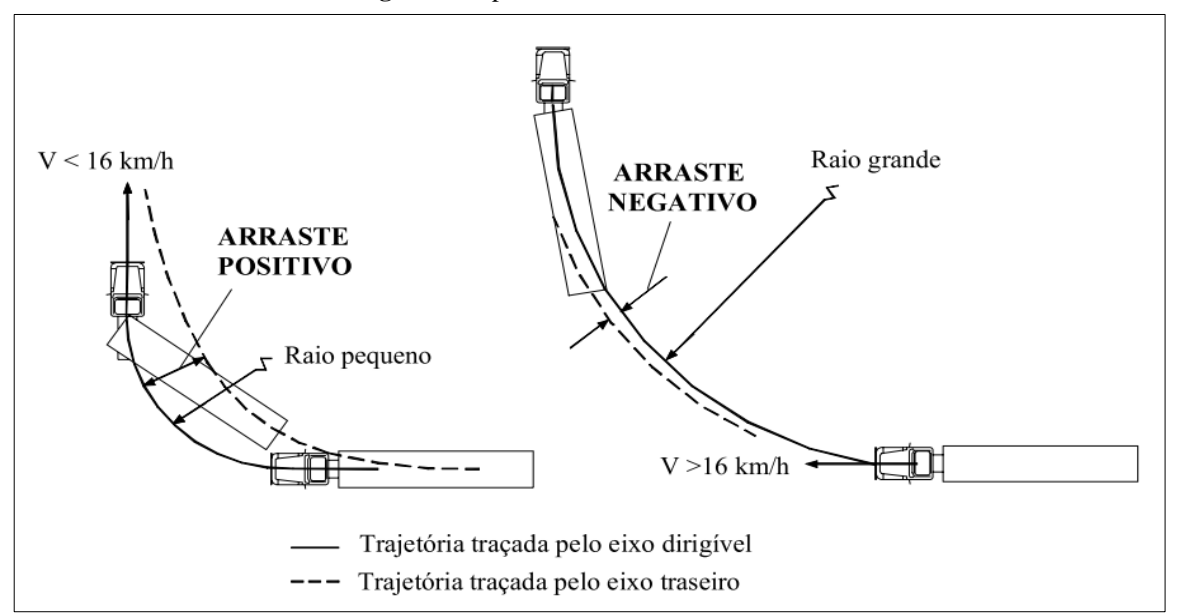

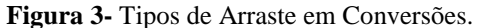

Fonte: Adaptado de Pereira Neto(2007, p.69).

O conceito do arraste é importante, pois nas interseções urbanas a velocidade é reduzida, principalmente em se tratando de veículos longos como o semirreboque, portanto nos cálculos que serão descritos no decorrer deste trabalho é sempre considerado um valor de arraste positivo, ou seja, velocidade abaixo de 16 Km/h, variável que não será encontrada nos cálculos de giro.

#### <span id="page-27-0"></span>**1.7. Cálculo de giro para veículo de projeto Semirreboque**

O cálculo de giro do veículo de projeto SR foi definido conforme descrito no documento "Gabarito de Giro dos Veículos Representativos da Frota" (DEINFRA, 1998, pág 9). A fórmula apresentada no documento define o raio de giro externo e interno do veículo de projeto. A Figura 4 mostra as variáveis que devem ser consideradas para cálculo de giro.

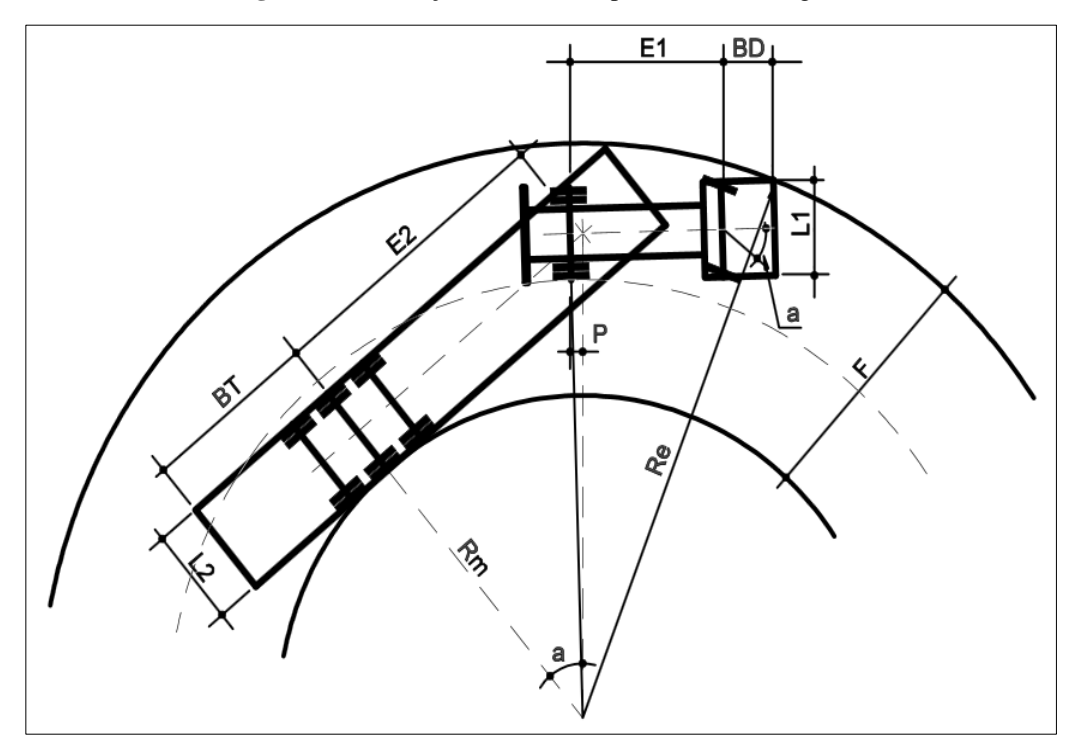

**Figura 4-** Informações necessárias para o cálculo de giro.

Fonte: (DEINFRA, 1998, pág 9)

Onde:

 $\overline{a}$ 

- $L1 =$ Largura do veículo.
- $L2 =$ Largura do reboque.
- $BT =$ Balanço traseiro.
- $BD =$ Balanço dianteiro.
- $E1 = Distância$  entre eixos.
- $E2 = Distância eixo reboque até o pino rei.$

 $P = Distância eixo até o pino rei.$ 

 $a = \hat{A}$ ngulo de giro médio das rodas<sup>3</sup>.

 $Rm =$ Raio mínimo interno.

<sup>3</sup> Média dos ângulos das rodas dianteiras, direita e esquerda.

 $Re =$  Raio externo (Raio de Giro).  $F = Re - Rm$ .

O cálculo de raio mínimo interno e raio externo são definidos conforme a Equação 1 e 2 abaixo.

<span id="page-28-1"></span>
$$
Rm = \frac{E2}{\tan a} - \frac{L2}{2} \tag{1}
$$

<span id="page-28-2"></span>
$$
Re = \sqrt{\left(\sqrt{\left(\frac{E2}{\tan a}\right)^2 + E2^2 + P^2} + \frac{L1}{2}\right)^2 + (E1 + BD)^2}
$$
 (2)

#### <span id="page-28-0"></span>**1.7. Conclusões do capítulo**

O conteúdo apresentado é necessário para que se tenha um conhecimento básico sobre as ferramentas que serão utilizadas nos próximos capítulos.

No SUMO será importado o mapa da região extraída do mapa OpenStreetMap para simulação, auxiliando o algoritmo de definição de rotas para que possa identificar o melhor caminho a ser percorrido pelo veículo de projeto.

### <span id="page-29-0"></span>**2. ALGORITMOS DE ROTAS**

Este capítulo é dedicado à introdução aos algoritmos de busca e a apresentação dos principais algoritmos adotados pelo SUMO, sendo o algoritmo de Dijkstra, A Star (A\*) e *Contraction Hierarchies* (CH).

#### <span id="page-29-1"></span>**2.1. Tipos de algoritmo de busca**

A área da Inteligência Artificial de uma forma geral estuda e aprimora algoritmos "inteligentes", onde são encontrados vários algoritmos para solução de problemas utilizando buscas.

Basicamente existem duas classes de algoritmos de busca: *Sem Informação* e *Com Informação.*

Algoritmos de busca *Sem Informação* recebem este nome, pois não são contemplados com nenhuma informação adicional do que é dado em sua definição.

A definição do problema é formada por cinco componentes: estado inicial, função sucessor, teste de objetivo e custo de caminho (RUSSEL, STUART; NORVIG, 2004).

*Estado inicial* é o nó de início da busca.

*Função Sucessor* retorna as opções possíveis para que a busca possa ser feita em direção ao objetivo.

*Teste de Objetivo* verifica se o nó atual é o nó objetivo, ou seja, o destino aonde se quer chegar.

*Custo de Caminho* define o custo numérico para um caminho.

Algoritmo de busca *Com Informação* possuem informações específicas sobre o problema além daqueles apresentados em sua definição, podendo assim encontrar soluções mais eficientes se comparados aos algoritmos de busca sem informação.

Basicamente a diferença em relação aos algoritmos de busca sem informação é o fato de incluir uma *Função Heurística*.

A *Função Heurística* é uma estimativa do caminho de menor custo da origem até o destino, ou seja, do nó inicial até o nó objetivo(RUSSEL, STUART; NORVIG, 2004).

#### <span id="page-29-2"></span>**2.2. Algoritmo de Dijkstra**

O algoritmo de Dijkstra foi criado por *Edsger Wybe Dijkstra* em 1959, para resolver a busca pelo menor caminho, ou seja, de custo mínimo nas arestas de um grafo.

Este algoritmo utiliza a chamada Busca Gulosa, escolhendo o vértice de menor custo para que seja adicionado ao conjunto solução.

Dado um vértice inicial, este algoritmo calcula o custo de todas as arestas aos vértices adjacentes, o algoritmo escolhe o caminho para o vértice seguinte de menor custo e memoriza o custo total para chegar até o vértice atual. A partir do novo vértice é verificado novamente os vértices adjacentes e seus custos de caminho, repetindo até que seja atingido o vértice objetivo (SOUZA, 2008, p. 17).

#### <span id="page-30-0"></span>**2.3. Algoritmo A Star (A\*)**

O algoritmo A\* (lê-se A estrela) foi criado em 1968 pelos membros, *Peter Hart, Nils Nilsson e Bertram Raphael* do grupo de Inteligência Artificial do Laboratório de Física Aplicada da Universidade de Stanford (HART; NILSSON; BERTRAM, 1968).

Utiliza uma estratégia que é conhecida como *busca com informação*, ou seja, há informação específica do problema que garante uma eficiência maior se comparada com algoritmos de *busca sem informação* (RUSSEL, STUART; NORVIG, 2004, p. 96)**.**

Este algoritmo concentra-se na busca pela melhor escolha em que avalia o custo mais baixo a partir do nó de origem até o nó destino através de uma *Função Heurística*.

O algoritmo A\* possui várias vantagens em relação ao algoritmo de Dijkstra, que devido à função heurística, somente expande nós de menor heurística que diminui consideravelmente o uso de alocação de memória e por consequência agiliza o processamento.

#### <span id="page-30-1"></span>**2.4. Algoritmo Contraction Hierarchies (ch)**

O algoritmo *Contraction Hierarchies* foi desenvolvido por *Robert Geisberger, Peter Sanders, Dominik Schultes* e *Christian Vetter* de acordo com a publicação do artigo no *Journal Transportation Science – informs* no ano de 2012.

A ideia geral do algoritmo é retirar nós de menor importância de uma rede de transporte e criar novas arestas (ruas), preservando as vias de menor distância entre nós vizinhos, conseguindo assim uma contração de nós. Um dos problemas apresentados neste algoritmo, é em relação à quantidade excessiva de arestas criadas, se forem demasiadamente grandes, pode torná-lo lento (GEISBERGER *et al*., 2008, p. 388).

O algoritmo *Contraction Hierachies* é muito utilizado quando se necessita definir rotas de veículos, por se tratar de um algoritmo que consegue retornar uma busca muito

eficaz, reduzindo drasticamente o tempo de execução e também quanto ao uso de memória (PAIM, 2015, pág 13).

A Figura 5 mostra três cenários sendo que o primeiro é a inserção de um atalho entre o nó "*a"* e "*z"* Figura 5(1), em seguida na Figura 5(2), representa a mudança de peso de uma aresta que já existia, e por fim, na Figura 5(3) não é adicionado nenhuma aresta pois já existe um caminho de menor custo, sendo este chamado de *Caminho – Testemunha*.

Para que não se crie arestas desnecessárias, o *Contraction Hierarchies* utiliza outros algoritmos de menor caminho como o Dijkstra, por exemplo, para encontrar um menor caminho entre os nós, sendo executado somente uma vez em cada rede, após concluída, a consulta é feita na rede resultante.(PAIM, 2015, pág 14).

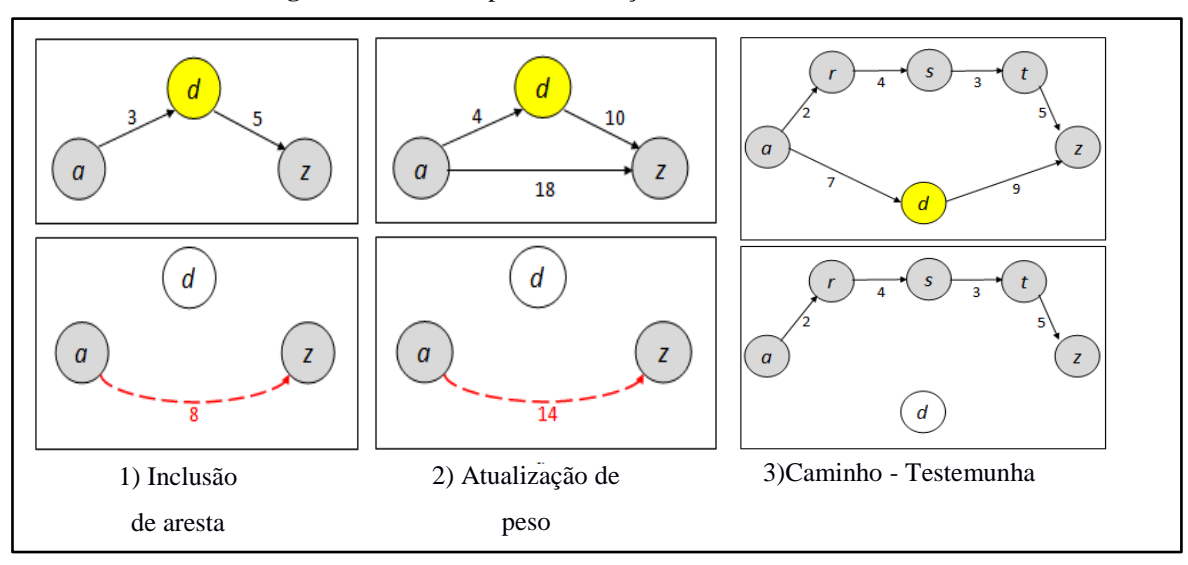

**Figura 5-** Antes e depois da remoção do nó *d* em três cenários.

Fonte:(PAIM, 2015, pág 15), adaptado pelo autor.

Os algoritmos *Higway Hierarchies* e *Highway – Node Routing* foram a base deste algoritmo (GEISBERGER *et al.*, 2008, p. 389).

#### <span id="page-31-0"></span>**2.5. Conclusões do capítulo**

.

O SUMO possui o módulo de definição de rotas chamado DUAROUTER, como descrito na seção 1.4, que pode utilizar quatro algoritmos, o algoritmo de Dijkstra, A estrela (A\*), *Contraction Hierarchies* e o *Contraction Hierarchies Wrapper*..

Dentre as opções disponibilizadas pelo SUMO, o *Contraction Hierarchies* (CH), segundo Paim (2015, pág 13), está entre os melhores algoritmos para solução de rotas urbanas.

### <span id="page-32-0"></span>**3. INTEGRAÇÃO DO MAPA OSM COM O SUMO**

Para que seja possível a simulação no ambiente do SUMO utilizando o mapa do OSM é preciso que o próprio mapa ofereça as informações de largura de ruas. Este dado atualmente não é normalmente inserido pelos colaboradores da comunidade, apesar de possuir TAG para que estes dados sejam disponibilizados nos mapas.

Neste caso, para efeito de simulação foi criado um perfil colaborador no OSM para que fossem efetuados testes para verificar se estes dados são transferidos durante a exportação da região do mapa OSM, que será convertido para o padrão do SUMO. A seguir será descrito os detalhes de como foram inseridos os dados de largura de ruas no mapa OSM.

#### <span id="page-32-1"></span>**3.1. Editando o mapa OSM**

.

O mapa OSM possui uma interface onde é possível inserir dados de ruas, descrições de pontos de interesses (POIs) entre outros. A Figura 6 mostra a inserção de uma **tag** *Width* contendo o valor da largura da rua destacada em vermelho.

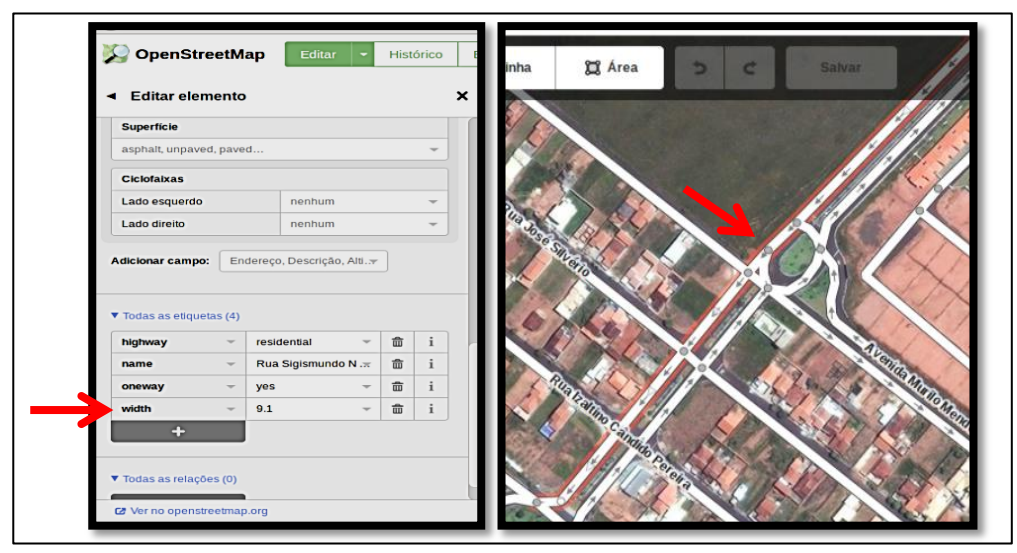

**Figura 6-** Destaque da rua com largura inserida.

Fonte: www.openstreetmap.org

Com as alterações salvas as informações se tornam disponíveis para todos os usuários, a partir dos dados inseridos no mapa é possível exportá-lo em um arquivo .xml que poderá ser convertido para os padrões do SUMO para geração de rotas urbanas para simulação.

#### <span id="page-33-0"></span>**3.2. Importação do mapa OSM no SUMO**

Depois de efetuado o *download* da área especificada no mapa OSM é preciso convertê-lo para que o SUMO possa utilizá-lo.

Para realizar a conversão é utilizado o comando em *prompt* de comando chamado de NETCONVERT. Este comando é responsável em identificar os nós e vias do arquivo de extensão .osm gerado pelo OSM e transformá-los em nós e arestas para o arquivo de extensão .net.xml. Este arquivo possui nós, arestas, junções, conexões entre as arestas, incluindo sentido das vias, paradas obrigatórias, ou seja, as restrições necessárias para criação de uma rede rodoviária urbana básica. É possível também serem inseridas outras informações que o usuário deseje como, por exemplo, inserção de semáforos e tempo de transição, gerando assim uma rede de tráfego que possa ser interpretado pelo SUMO.

Em seguida é necessária a criação de um arquivo que identifica polígonos constantes no mapa OSM, utilizando o comando POLYCONVERT juntamente com um arquivo contendo todos os polígonos suportados pelo SUMO disponível na página do próprio simulador.

Na sequência é adicionado um ponto de partida e de chegada, que na realidade se trata de uma aresta (rua) de origem e de destino para que seja possível gerar a viagem (rota) a ser percorrida pelo veículo de projeto. Também é disponibilizado na página do SUMO o script para criação do veículo e definição da viagem, bastando somente serem alterados os dados específicos para cada mapa.

Por fim, é chamado o comando para geração da viagem entre os dois pontos através do DUAROUTER especificando os arquivos necessários de rede rodoviária (net), viagem (*trips*) e o tipo de algoritmo a ser utilizado para geração da rota, se caso não for definido nenhum dos algoritmos mencionados anteriormente (Dijkstra, A\*, CH e CH*Wrapper*), o SUMO por padrão utiliza o algoritmo de Dijkstra.

A proposta deste trabalho sugere o auxílio de um algoritmo que analisa se as arestas escolhidas pelo algoritmo de Dijkstra possuem largura necessária para que um veículo de carga possa realizar ou não uma curva.

### <span id="page-34-0"></span>**4. DESENVOLVIMENTO DO ALGORITMO**

O algoritmo da proposta de solução foi desenvolvido utilizando o método do Teorema de Pitágoras e de Geometria Plana Euclidiana, tendo um cenário bem definido em relação a suas restrições, buscando uma forma de analisar a possibilidade de conversão para veículos de cargas baseados somente na largura das ruas.

#### <span id="page-34-1"></span>**4.1. Definição do escopo do algoritmo**

O algoritmo foi desenvolvido levando em consideração interseções com quatro vias de acesso, tendo entre elas ângulos de 90º.

Com relação ao sentido do fluxo da via, no caso de ruas de mão dupla, projetos de ruas com baixo tráfego de veículos, são utilizados veículos de projeto de menores dimensões, diminuindo, portanto a largura total da via.

Entretanto este fato não restringe a circulação de veículos maiores. Toda via veículos de carga como ditos anteriormente, necessitam de maior espaço para conversão utilizando, portanto o espaço reservado à pista de sentido contrário (contramão), próximo às interseções é utilizado para realizar a curva, sendo esta a realidade nas ruas das cidades brasileiras.

Para a simulação não foi considerado um destino inatingível, pois neste caso se a restrição for o próprio trecho do destino ou que não tenha outra rua alternativa, não será possível ao algoritmo de definição de rota do SUMO encontrar uma rota, pois todos os acessos ao destino estarão restritos.

Neste caso o algoritmo não leva em consideração a habilidade do condutor ou a possibilidade de realização de manobras para correção da trajetória em curva, que pode fazer com que uma interseção seja transposta mesmo havendo restrição avaliada pelo algoritmo. Para a análise de cada interseção havendo largura disponível suficiente, é possível que o veículo de carga possa transpor a interseção sem correção de sua trajetória em curva.

Outro fator importante é com relação ao recuo de cada esquina, considerando a largura da calçada de 2,5 metros foi definido um recuo de 1,03 metros para cada lado utilizando o cálculo de recuo descrito na seção 4.3 na Equação 7.

Na Figura 7 são destacadas as restrições de uma interseção aqui descritas.

**Figura 7-** Destaque das restrições

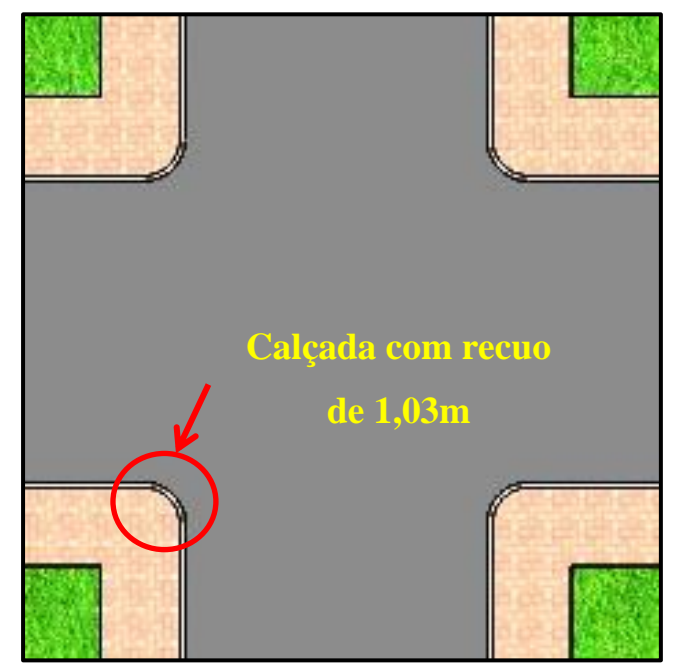

Fonte: Elaborado pelo autor.

# <span id="page-35-0"></span>**4.2. O ALGORITMO DE RESTRIÇÃO DE GIRO**

O algoritmo de restrição de giro trata uma interseção como sendo um triângulo isóscele, como mostra a Figura 8 a seguir.

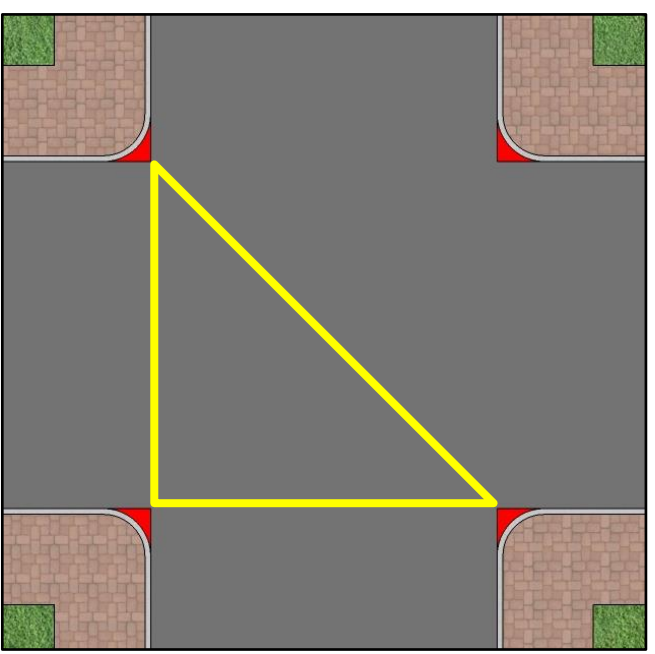

**Figura 8-** Triângulo na interseção

Fonte: Elaborado pelo autor.

A largura das ruas com interseção de 90º são os catetos, então de acordo com o teorema de Pitágoras o valor da hipotenusa do triângulo é dado pela Equação 3:

$$
h = \sqrt{a^2 + b^2} \tag{3}
$$

<span id="page-36-0"></span>O resultado traz a medida da diagonal da interseção, ou seja, do ponto de interseção de duas calçadas com ângulo de 90º até a outra junção correspondente. Somente com a medida da diagonal da rua não é possível definir se um determinado veículo de carga pode realizar a curva.

Para isso é necessário utilizar conceitos de geometria plana. A Figura 9 a seguir mostra os principais elementos de uma curva circular.

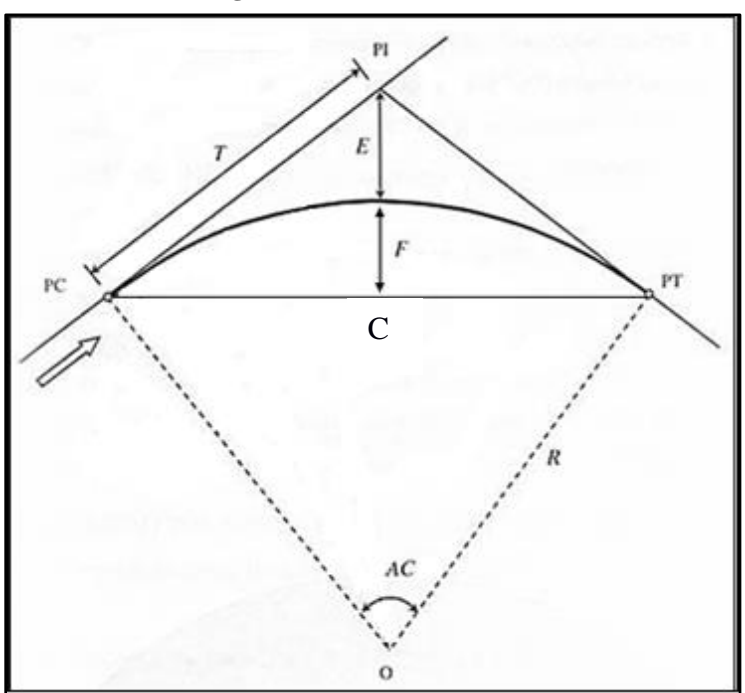

**Figura 9-** Elementos da curva.

Fonte: (PONTES FILHO, 1998, pag 73). Adaptado pelo autor.

### Onde:

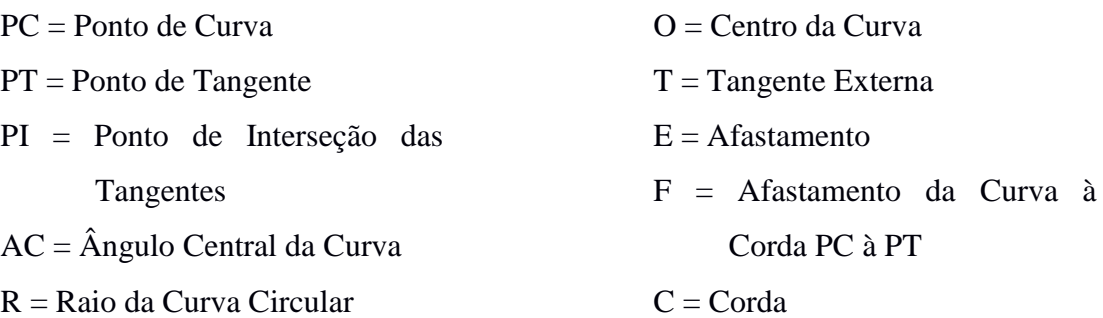

Dentre os elementos apresentados os que são de interesse ao desenvolvimento do algoritmo são a corda (**C**) e o afastamento (**E**).

O tamanho da corda é o valor encontrado pelo cálculo da hipotenusa.

Para que o algoritmo consiga tratar interseções com larguras diferentes de ruas, é preciso comparar a largura disponível para giro dentro da interseção, com a largura de giro do veículo de carga.

Para definir a largura de giro da interseção é necessário ter conhecimento da medida da flecha da curva, que é obtido a partir do valor do recuo (*E*).

<span id="page-37-0"></span>Para isso são necessários alguns cálculos que serão descritos na seção 4.3 a seguir.

#### **4.3. Definindo o recuo da interseção (E)**

Primeiramente é necessário conhecer a distância do lado que contém o ângulo reto, ou seja, de 90° até seu lado oposto na qual é a hipotenusa. Esta distância é obtida pela fórmula de *Stewart* para o cálculo das medianas, conforme demonstração de aplicação feita por Macedo (2014, pag 40).

Na Figura 10, são demonstradas as relações para compreensão da fórmula em uma interseção.

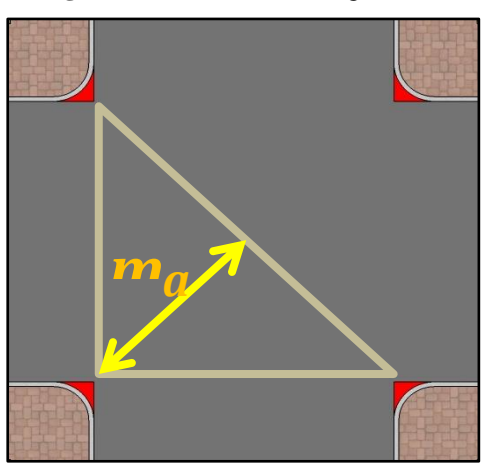

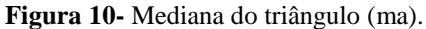

Fonte: Elaborado pelo autor.

<span id="page-37-1"></span>A fórmula de *Stewart* é descrita pela Equação 4.

$$
m_a = \frac{1}{2} \cdot \sqrt{2(b^2 + c^2) - a^2} \tag{4}
$$

Depois de encontrado o valor da mediana é possível definir a medida do Ângulo Central (AC), de acordo com a razão trigonométrica do *Seno* definida pela Equação 5.

<span id="page-38-0"></span>
$$
AC = \operatorname{sen} x = \frac{co}{H} \tag{5}
$$

E depois convertendo para graus calculando a inversa do *Seno*, ou seja,  $\text{sen}^{-1} x$ .

O passo seguinte é encontrar a distância até o ponto de interseção das tangentes (T) Equação 6, e o afastamento do arco (E) Equação 7, conforme Pontes Filho (1998, pag 77).

<span id="page-38-1"></span>
$$
T = R \cdot \tan\left(\frac{\Delta}{2}\right) \tag{6}
$$

Onde:

 $T =$  Comprimento do ponto de tangência até o ponto de interseção das tangentes.

 $R =$ Raio da circunferência.

 $\Delta = \hat{A}$ ngulo Central (AC).

O afastamento do arco é dado por:

<span id="page-38-2"></span>
$$
E = T \cdot \tan\left(\frac{\Delta}{4}\right) \tag{7}
$$

Onde:

 $E =$  Afastamento do arco.

 $T =$  Comprimento do ponto de tangência até o ponto de interseção das tangentes.

 $\Delta = \hat{A}$ ngulo Central (AC).

Por fim, a medida da flecha é definida pela Equação 8 abaixo.

<span id="page-38-3"></span>
$$
F = (R + E) - (m_a + E) \tag{8}
$$

Onde:

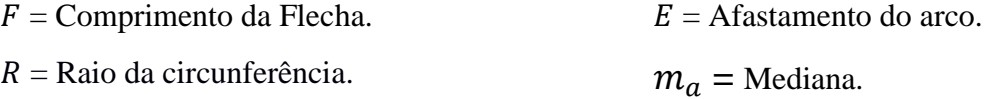

#### <span id="page-39-0"></span>**4.4. Definindo a largura de giro da interseção**

A partir dos raios externo e interno no momento do giro do veículo de carga é possível quantificar do espaço necessário para realizar a curva. Esta informação deverá ser comparada com a largura disponível na interseção para giro do veículo.

A obtenção da largura de giro da interseção é apresentada na Equação 9 logo abaixo.

<span id="page-39-1"></span>
$$
LT_{giro} = RC + m_a + F \tag{9}
$$

Onde:

 $LT_{airo}$  = Largura Total de giro disponível para o veículo de carga.

 $Rc =$ Recuo da calçada.

 $m_a$  = Mediana da interseção (triângulo retângulo).

 $F = F$ lecha.

O algoritmo verifica se a largura necessária para o giro do veículo de carga é atendida pela largura disponível na interseção, se sim, ele permite que o algoritmo de roteamento utilize determinada rua, caso contrário, o algoritmo de restrição de giro bloqueia o tráfego de veículos de carga nos trechos onde o giro é restrito. Na próxima execução do DUAROUTER o algoritmo de roteamento descarta este caminho e procura pelo próximo caminho alternativo e sem restrição gerando uma nova rota.

Então é executado novamente o algoritmo de restrição de giro, e assim sucessivamente até que encontre um caminho sem restrições até o destino.

O resultado do algoritmo de roteamento do SUMO retornará as ruas que o veículo de carga poderá trafegar, sem maiores problemas.

A Figura 11 a seguir mostra o fluxograma de execução do algoritmo de restrição de giro.

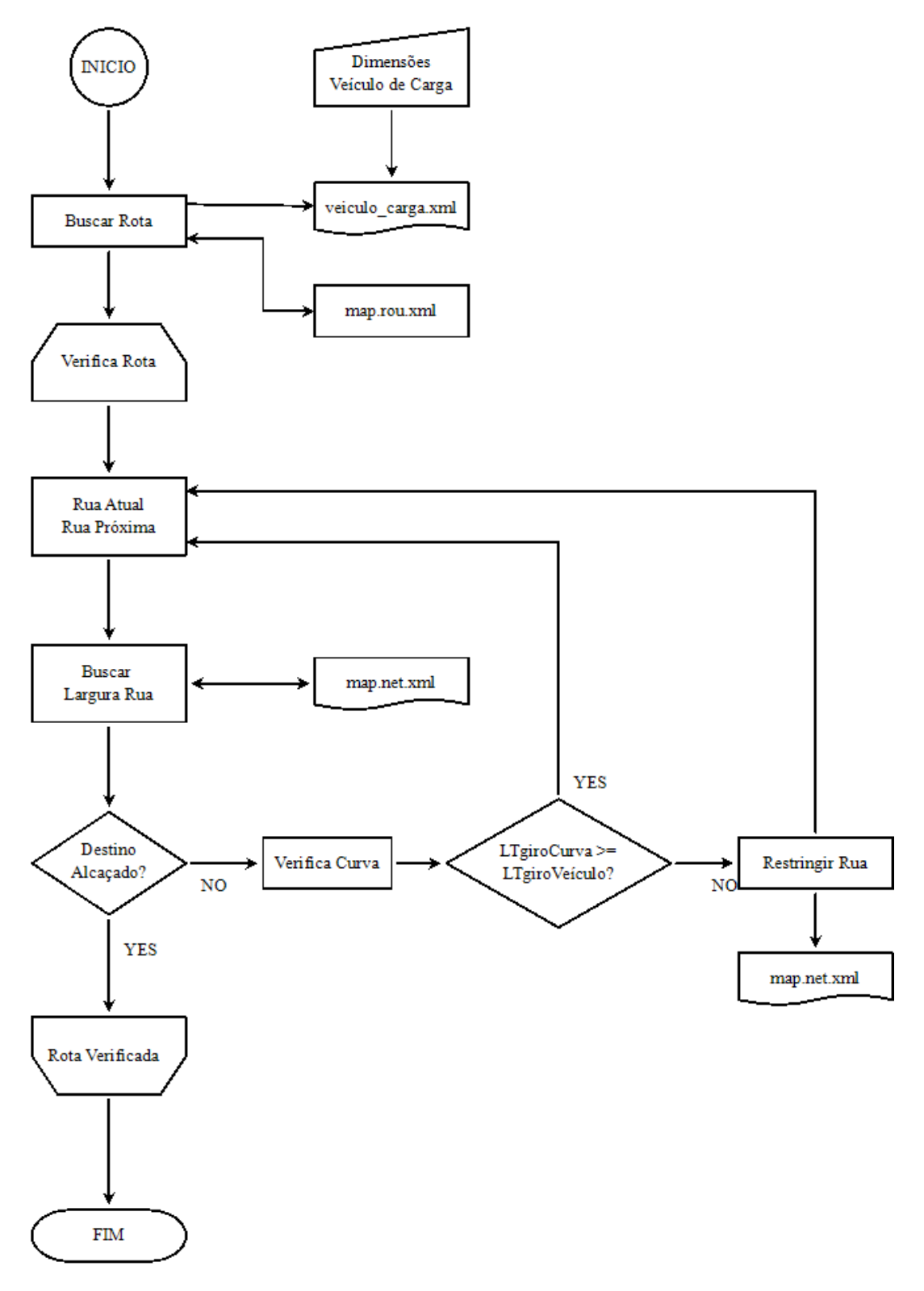

**Figura 11**- Fluxograma do algoritmo de restrição de giro.

Na Figura 12 mostra um pseudocódigo do método verificaRota, que recebe o ângulo entre a rual atual em que o veículo de carga se encontra em determinado momento e a próxima rua da rota.

O método "FazCurva" na linha 15, é responsável em realizar os cálculos para avaliar a compatibilidade entre as dimnesões do veículo de carga com a largura disponível para giro da interseção. Não será descrito em pseudocódigo o método FazCurva, pois sua lógica já foi detalhado no capítulo 4.

<span id="page-41-0"></span>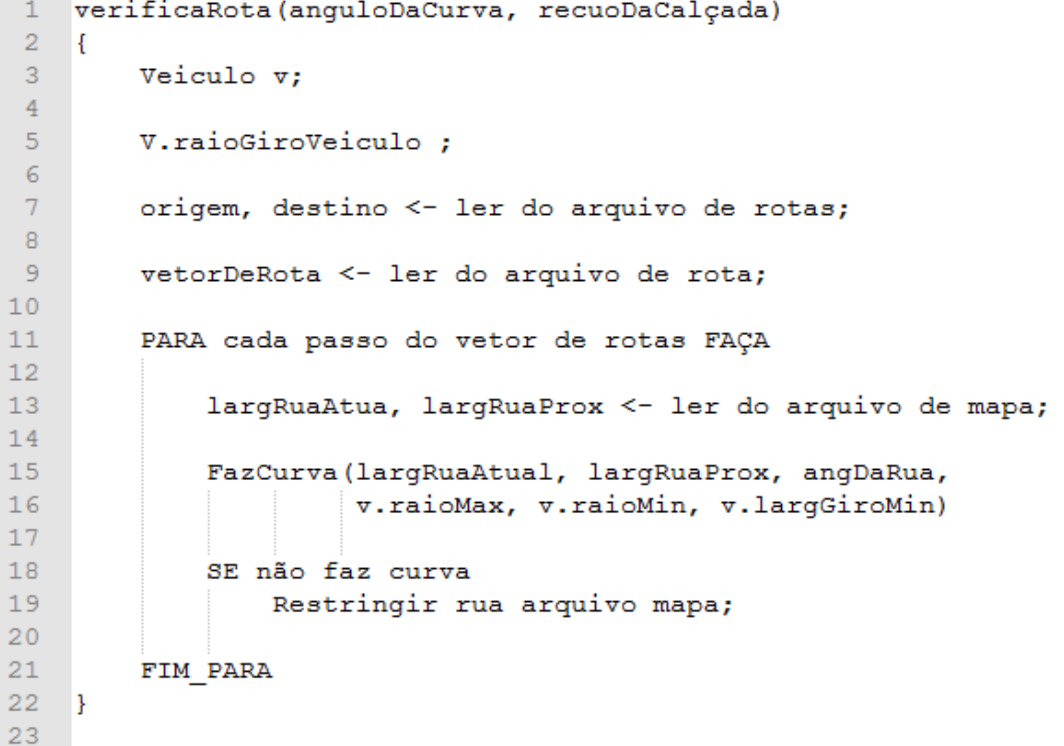

**Figura 12 –** Pseudocódigo do algoritmo de Restrição de Giro

# <span id="page-42-0"></span>**5. APLICAÇÃO DO ALGORITMO DE RESTRIÇÃO DE GIRO**

Neste capítulo é apresentado o resultado obtido dentro de um cenário que simula um veículo de projeto SR (Semirreboque), utilizando o mapa OpenStreetMap e o simulador SUMO.

Para a simulação, foi definido o Sistema Operacional Ubuntu 14.04 e a versão 0.27.1 do SUMO. Toda implementação do algoritmo de restrição de giro foi desenvolvida na linguagem C++.

#### <span id="page-42-1"></span>**5.1. Veículo de projeto utilizado**

O veículo utilizado na simulação segue a especificação utilizada na documentação elaborada pela AASHTO (2001, pág 32), devido ao conteúdo de informações que satisfazem as variáveis utilizadas no cálculo de giro, onde se encontra principalmente o ângulo de esterção das rodas dianteiras.

Portanto as dimensões do veículo que serão úteis para o cálculo de giro são descritas na Tabela 3, e posteriormente na Figura 13 contém as dimensões do veículo utilizado.

| <b>VARIÁVEIS</b> | <b>DESCRIÇÃO</b>                      | DIMENSÕES (m) | <b>GRAU</b> |
|------------------|---------------------------------------|---------------|-------------|
| L1               | Largura do veículo                    | 2,44          | $\ast$      |
| L2               | Largura do reboque.                   | 2,59          | $\ast$      |
| BТ               | Balanço traseiro.                     | 0.61          | *           |
| BD               | Balanço dianteiro.                    | 0,91          | $\ast$      |
| E1               | Distância entre eixos veiculo.        | 1.28          | ÷.          |
| E2               | Distância eixo reboque / pino rei.    | 10,82         | $\ast$      |
| P                | Distância eixo até o pino rei veiculo | 0.64          | ÷           |
| $\boldsymbol{a}$ | Ângulo de giro médio das rodas        | 宜             | 56          |

**Tabela 3-** Dimensões do veículo de carga Semirreboque.

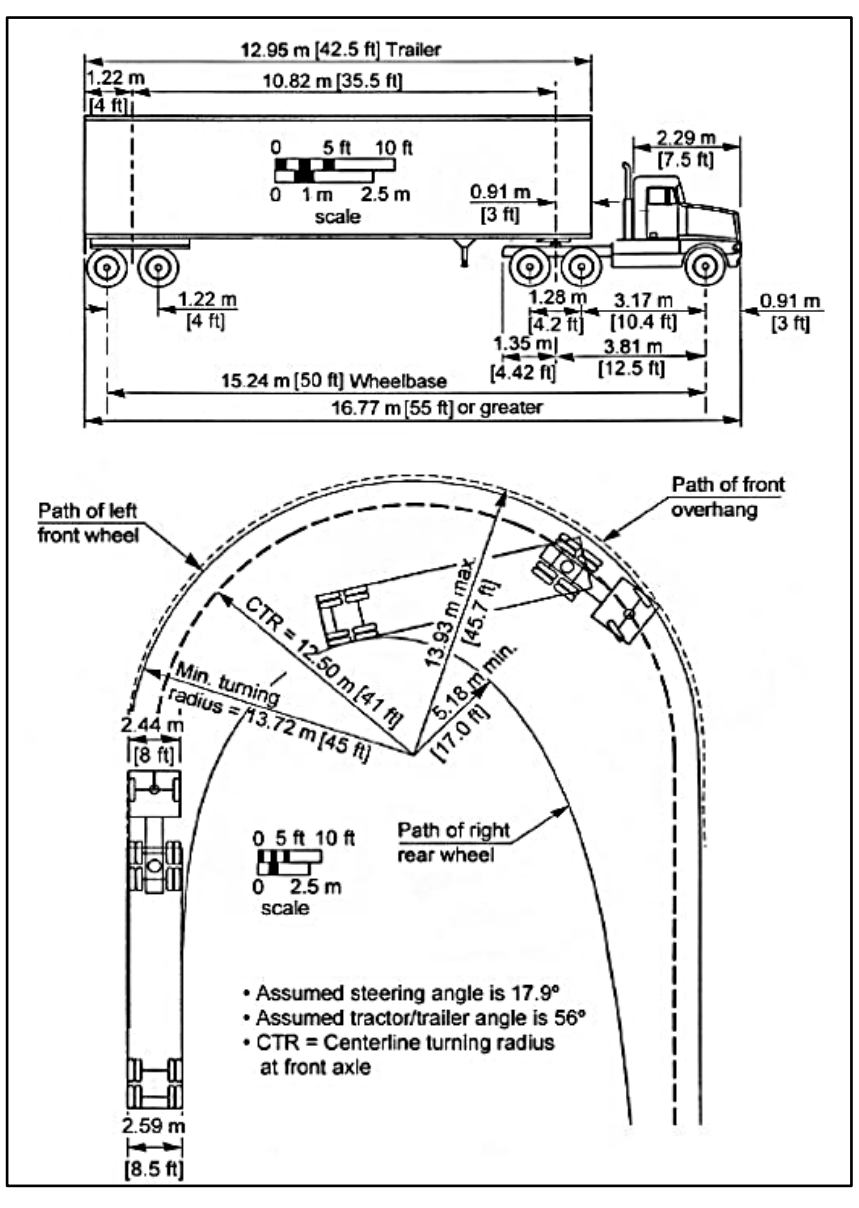

**Figura 13-** Dimensões do veículo da simulação.

Fonte: *American Association of State Highway and Transportation Officials* (AASHTO, 2001, pág 32).

Na seção 5.2 será demonstrada a aplicação do algoritmo de restrição de giro utilizando as dimensões do veículo descrito neste capítulo.

#### <span id="page-43-0"></span>**5.2. Simulação**

Primeiramente foi definido o mapa da região que será utilizada na simulação, sendo o bairro Jardim Nazareth localizado no município de Marília, Estado de São Paulo. Esta região facilitou a coleta das larguras de ruas do bairro devido ao baixo tráfego de veículos, as medições foram colhidas em campo utilizando uma trena.

Posteriormente, os dados coletados foram inseridos no mapa OSM, podendo ser visualizado abrindo o arquivo de download do mapa que um arquivo .xml, onde se encontra a tag *width* com a respectiva largura da rua. A Figura 14 apresenta o mapa da região retirado do mapa OpenStreetMap e o bairro em destaque.

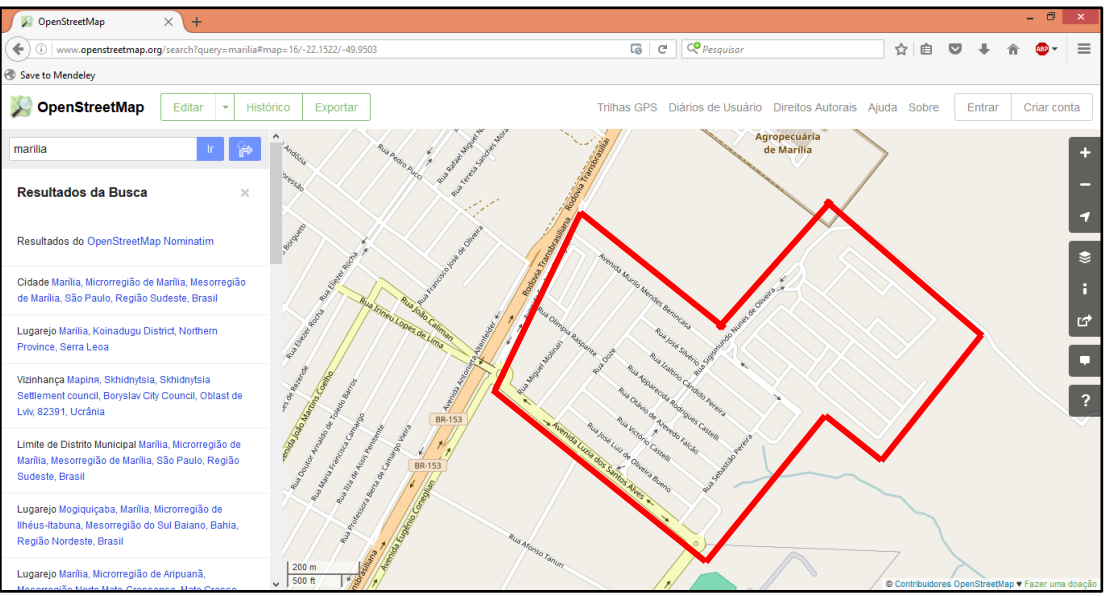

**Figura 14-** Mapa com destaque do bairro Jd Nazareth – Marília/SP

Fonte: www.openstreetmap.org

A seguir na Figura 15 mostra o arquivo xml da região do mapa escolhido com a inclusão da largura de rua.

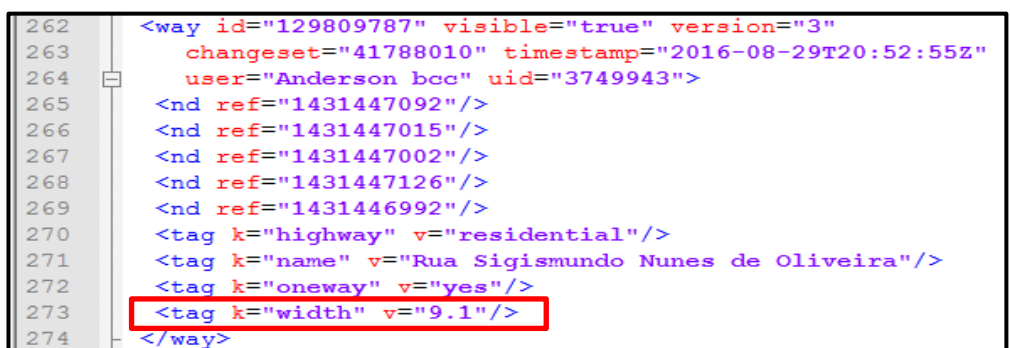

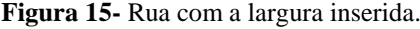

Fonte: www.openstreetmap.org. Imagem elaborada pelo autor.

O SUMO não trata como relevante largura de ruas, apesar de conter atributo para isso na classe *MSLane.h*, esta informação não influencia para os tipos de simulações a que se propõe o simulador. Entretanto, a informação de largura da rua é essencial para os testes do algoritmo de Restrição de Giro.

Todavia, é possível definir um valor de largura de rua que seja aplicado a todo o mapa no momento da conversão do arquivo OSM para o SUMO.

Para definir a medida de largura de rua foi utilizado o seguinte comando no SUMO:

*\$ Netconvert --osm-files map.osm --output.street-names true --default.lanewidth 9.0 o map.net.xml*

Onde a opção *--default.lanewidth 9.0* define a largura padrão para todas as ruas no momento da importação do mapa.

Após a conversão, foi necessário alterar manualmente a largura da rua de acordo com o mapa do OSM da Avenida Murilo Mendes Benincasa para 6 metros.

O arquivo alterado foi o *map.net.xml* que é criado após a execução do **NETCONVERT** 

A Figura 16 mostra o mapa OSM convertido para o SUMO visualizado pela sua interface visual SUMO-GUI.

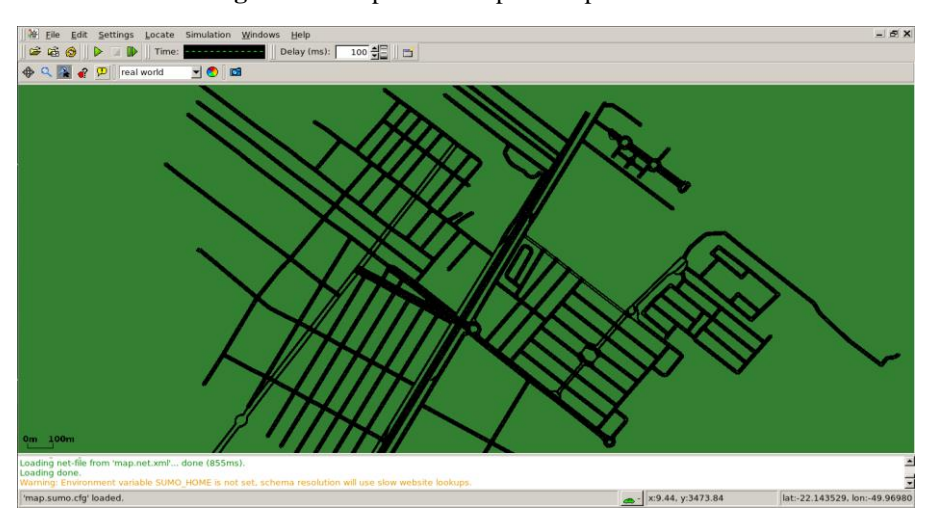

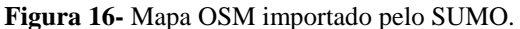

Fonte: Imagem elaborada pelo autor.

Tendo realizado as configurações básicas necessárias, foi criado um script de nome *trips.trips.xml* com a informação da rua de origem e destino. A partir deste arquivo foi utilizado o módulo DUAROUTER para definição da rota do veículo de carga, por padrão é utilizado o algoritmo de Dijkstra.

Executando o módulo DUAROUTER é criado em outro arquivo .xml denominado *map.rou.xml*, onde é descrita as identificações das ruas pelas quais o veículo irá percorrer.

A primeira rota definida pelo módulo DUAROUTER padrão é apresentada na Figura 17, o percurso é destacado em vermelho.

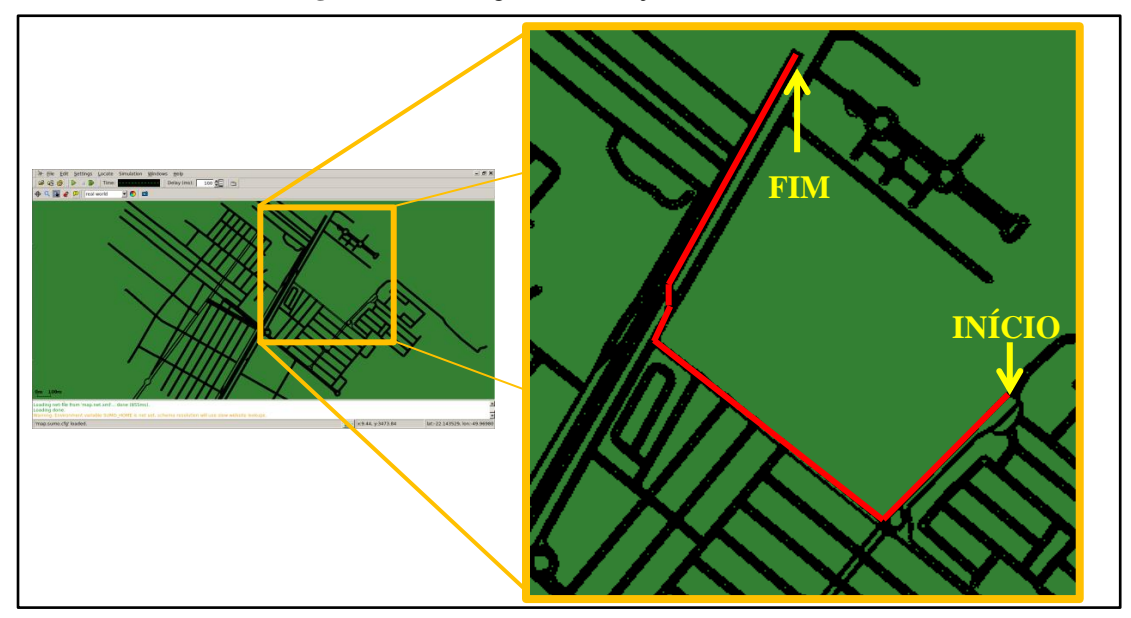

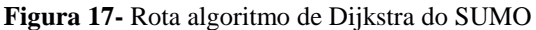

Fonte: Elaborado pelo autor.

É importante ressaltar que tanto o mapa OSM quanto a mapa convertido pelo SUMO, uma rua pode ser segmentada em várias partes, portanto uma rua pode ser descrita por vários identificadores que juntos formam a extensão total da rua.

O arquivo gerado pelo DUAROUTER chamado de *map.rou.xml* contém todos os identificadores por onde o veículo deverá passar para chegar até seu destino.

Para que o mapa possa ser visualizado pelo SUMO-GUI, a interface visual do SUMO, é necessário criar o arquivo *map.sumo.cfg*, um arquivo xml que contém o nome do arquivo de informações da rede SUMO, arquivo de configuração e rota.

Para gerar a simulação é utilizado o comando:

*\$ sumo-gui map.sumo.cfg*

Esta rota é o percurso mais curto entre a rua de origem e destino. Entretanto nesta rota se encontra a "Avenida Murilo Mendes Benincasa" destacada em vermelho que possui uma largura de 6 metros, a Figura 18 mostra a largura de cada rua.

**Figura 18-** Largura das ruas.

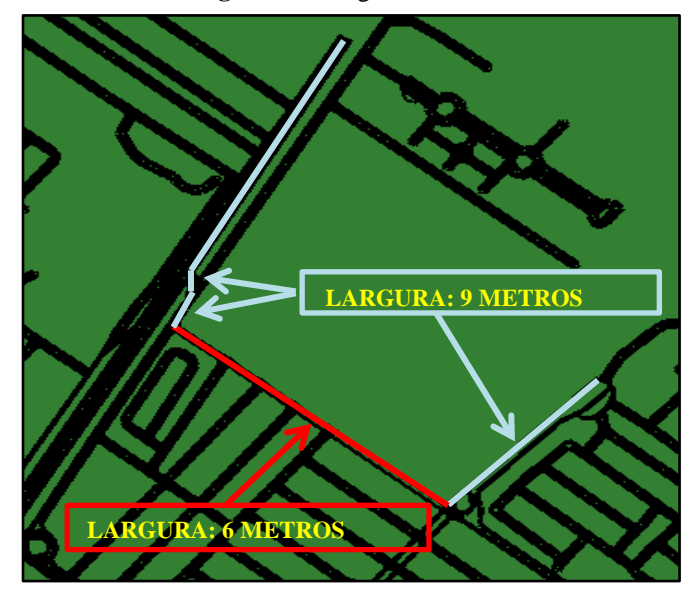

Fonte: Elaborado pelo autor.

O algoritmo considera que todo identificador de rua que seja diferente é uma interseção de 90°, pois atualmente o algoritmo não identifica o ângulo entre as ruas.

As informações da largura das ruas *Atual* e *Seguinte* representado na Figura 19, são obtidas diretamente do arquivo *map.net.xml*, realiza os cálculos e verifica se o veículo de carga pode ou não realizar a curva.

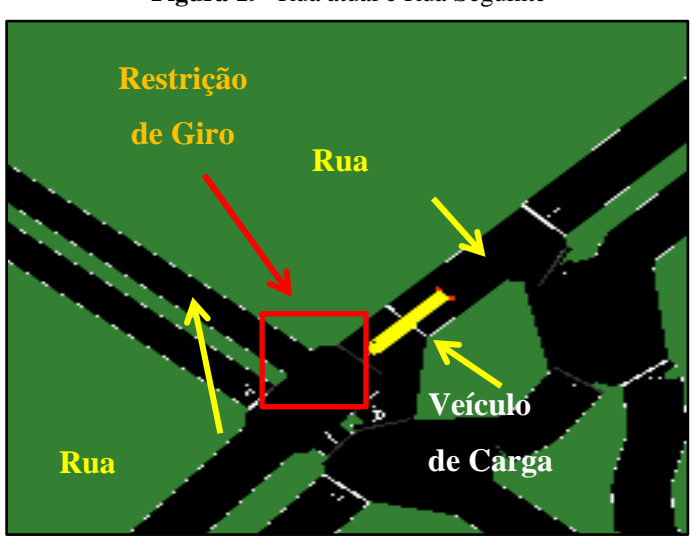

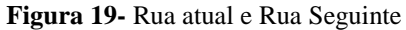

Fonte: Elaborado pelo autor.

Na Figura 20 apresenta a tela com as informações da interseção e do veículo de carga utilizado na simulação.

| DADOS DA INTERSEÇÃO<br>9 X 9                |
|---------------------------------------------|
|                                             |
| Comprimento da Diagonal da Rua => 12.73     |
| Largura Disponível de Giro da Rua => 9.08   |
|                                             |
|                                             |
| DADOS DA INTERSEÇÃO<br>9 X 6                |
|                                             |
| Comprimento da Diagonal da Rua => 10.82     |
| Largura Disponível de Giro da Rua => $7.63$ |
|                                             |
|                                             |
| DADOS DE GIRO VEICULO DE CARGA SEMIRREBOQUE |
|                                             |
| RAIO MÁXIMO VEÍCULO => 12.87                |
| RAIO MÌNIMO VEÍCULO => 5.07                 |
| LARGURA DE GIRO VEÍCULO => $7.80$           |
|                                             |
|                                             |

**Figura 20-** Resultado obtido pelo algoritmo de Restrição de giro.

Fonte: Elaborado pelo autor.

Ao executar o algoritmo de restrição de giro, ele detecta que existe uma rua em que o veículo de carga não consegue realizar a curva, fazendo com que a rua seja restringida para tráfego de caminhões no arquivo *map.net.xml*, todas os identificadores que tiverem a largura da diagonal incompatível serão impedidas para tráfego, como mostra a Figura 21.

**Figura 21-** Ruas com restrição de giro.

| ANÁLISE DA ROTA DO DUAROUTER                                                                                                    |
|----------------------------------------------------------------------------------------------------|
| $rua\_atual = 129812157#0 = 0 - WIDTH = 9.00$<br>rua prox = 129812157#1 = 1 -- WIDTH = 9.00                                                   |
| rua atual = 129812157#1 = 1-- WIDTH = 9.00<br>rua_prox = 129812157#2 = 2-- WIDTH = 9.00                                                       |
| rua atual = 129812157#2 = 2-- WIDTH = 9.00<br>rua prox = $-129809834#5 = 3 - WIDTH = 6.00$<br>$-$ RUA PROX IMPEDIDA = $-129809834\#5$         |
| rua atual = $-129809834#5 = 3 - WIDTH = 6.00$<br>rua prox = $-129809834#4$ = 4-- WIDTH = 6.00<br>$-$ RUA PROX IMPEDIDA = $-129809834\#4$      |
| rua atual = $-129809834#4$ = 4-- WIDTH = 6.00<br>rua prox = $-129809834#3$ = 5-- WIDTH = 6.00<br>-- RUA PROX IMPEDIDA = $-129809834\#3$       |
| rua_atual = $-129809834#3$ = $5--WIDTH = 6.00$<br>rua prox = $-129809834#2 = 6 -$ WIDTH = 6.00<br>$-$ RUA PROX IMPEDIDA = $-129809834#2$      |
| rua_atual = $-129809834#2 = 6 -$ WIDTH = 6.00<br>rua prox = $-129809834#1$ = 7-- WIDTH = 6.00<br>$-$ RUA PROX TMPFDTDA = $-129809834\#1$      |
| rua_atual = $-129809834#1$ = 7-- WIDTH = 6.00<br>rua prox = $129809807#2$ = $8--$ WIDTH = 9.00<br>$-$ RUA ATUAL JA IMPEDIDA = $-129809834\#1$ |
| rua atual = 129809807#2 = 8-- WIDTH = 9.00<br>rua prox = 129809807#3 = 9-- WIDTH = 9.00                                                       |
| rua atual = 129809807#3 = 9-- WIDTH = 9.00<br>rua prox = 129809807#4 = 10-- WIDTH = 9.00                                                      |
| Rua Prox Destino Alcancado<br>$ID \implies 129810764#2$                                                                                       |
| $\cdots$ . TRAJETO AVALIADO $\cdots$                                                                                                    |
|                                                                                                    |

Fonte: Elaborado pelo autor.

Após a conclusão da análise da rota, é executado novamente o DUAROUTER para que seja gerado uma nova rota alternativa.

A nova rota gerada é um percurso maior do que a primeira como é domonstrado na próxima Figura 22.

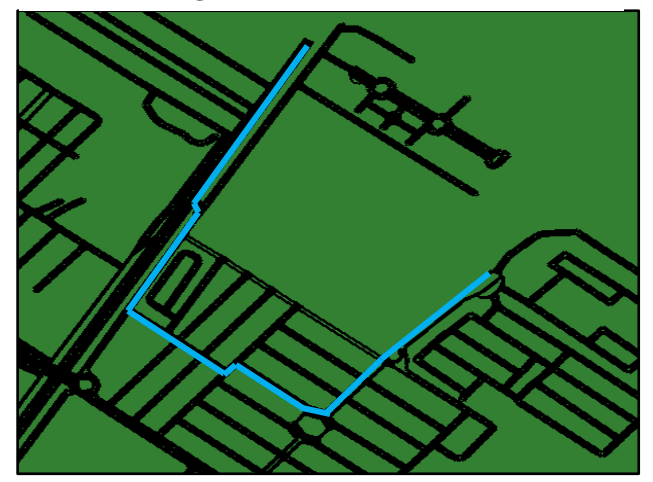

**Figura 22-** Rota alternativa.

Fonte: Elaborado pelo autor.

Entretanto, uma nova rota não significa que esteja isento de restrição para o veículo em questão, necessitando novamente ser executado o algoritmo de restrição de giro para que a nova rota seja avaliada.

Após a execução do algoritmo, a avaliação é positiva, pois não se encontrou nenhum trajeto que possua restrição de giro, como mostra a Figura 23.

| ********************************<br>******************** |                                                          |
|----------------------------------------------------------|----------------------------------------------------------|
| ANÁLISE DA ROTA DO DUAROUTER                             | $\frac{1}{2}$ rua_atual = 129809785#0 = 9-- WIDTH = 9.00 |
|                                                          | rua prox = $129809785#1$ = $10-$ WIDTH = 9.00            |
| rua atual = 129812157#0 = $0 -$ WIDTH = 9.00             |                                                          |
| rua prox = 129812157#1 = 1 -- WIDTH = 9.00               | rua_atual = 129809785#1 = 10-- WIDTH = 9.00              |
|                                                          | rua prox = 129809785#2 = 11-- WIDTH = 9.00               |
| rua atual = 129812157#1 = 1-- WIDTH = 9.00               |                                                          |
| rua prox = $129812157#2$ = $2--$ WIDTH = $9.00$          | rua atual = 129809785#2 = 11-- WIDTH = 9.00              |
|                                                          | rua prox = 129809785#3 = 12-- WIDTH = 9.00               |
| rua atual = 129812157#2 = 2-- WIDTH = 9.00               |                                                          |
| rua prox = 129812157#3 = $3 -$ WIDTH = 9.00              | rua atual = 129809785#3 = 12-- WIDTH = 9.00              |
|                                                          | rua prox = 129809807#1 = 13-- WIDTH = 9.00               |
| rua atual = 129812157#3 = 3-- WIDTH = 9.00               |                                                          |
| rua prox = 129812157#4 = 4-- WIDTH = 9.00                | rua atual = 129809807#1 = 13-- WIDTH = 9.00              |
|                                                          | rua_prox = $129809807#2$ = $14-$ WIDTH = 9.00            |
| rua_atual = 129812157#4 = 4-- WIDTH = 9.00               |                                                          |
| rua prox = 129812157#5 = 5-- WIDTH = 9.00                | rua atual = 129809807#2 = 14-- WIDTH = 9.00              |
|                                                          | rua prox = 129809807#3 = 15-- WIDTH = 9.00               |
| rua atual = 129812157#5 = 5-- WIDTH = 9.00               |                                                          |
| rua prox = $-129809786#1$ = 6-- WIDTH = 9.00             | rua atual = 129809807#3 = 15-- WIDTH = 9.00              |
|                                                          | rua prox = 129809807#4 = 16-- WIDTH = 9.00               |
| rua atual = $-129809786#1$ = 6-- WIDTH = 9.00            |                                                          |
| rua prox = $-129809786#0$ = 7-- WIDTH = 9.00             | Rua Prox Destino Alcançado                               |
|                                                          | $ID \implies 129810764#2$                                |
| rua atual = $-129809786#0$ = 7-- WIDTH = 9.00            |                                                          |
| rua_prox = $129809824#3$ = $8--$ WIDTH = $9.00$          |                                                          |
|                                                          | TRAJETO AVALIADO                                         |
| rua atual = 129809824#3 = 8-- WIDTH = 9.00               |                                                          |
| rua prox = 129809785#0 = 9-- WIDTH = 9.00                |                                                          |

**Figura 23-** Análise do algoritmo de restrição de giro.

Esta nova rota permite que o veículo de carga possa trafegar sem maiores problemas por ruas de acesso mais facilitado de acordo com suas dimensões.

Fonte: Elaborado pelo autor.

## <span id="page-50-0"></span>**6. CONCLUSÃO E TRABALHOS FUTUROS**

O algoritmo de restrição de giro apresentado é uma proposta de abordagem para uma possível solução de um problema que é do cotidiano dos condutores de veículos de carga.

A largura de rua no SUMO foi definida como padrão de 9 metros e alterado manualmente as ruas com larguras inferiores.

Este procedimento foi necessário para a simulação no SUMO, entretanto, todo esforço da inclusão da largura de ruas no mapa OSM não é em vão. Pois se os dados de largura estiverem no mapa, eles podem ser usados futuramente em uma atualização no simulador SUMO.

A solução proposta não resolve situações mais complexas como, rotatórias, interseções de diferentes ângulos de giro, ou seja, ruas com ângulos inferiores ou superiores a 90°, problemas em relação a obstáculos próximos das interseções, como obras de manutenção da pista ou carros estacionados em condições irregulares de acordo com a legislação de trânsito brasileira.

A princípio em ambiente controlado, apresenta uma possibilidade de solução viável podendo ser aprimorada e posteriormente realização de testes em campo para validar a sua eficiência na prática.

Na simulação, a transição entre IDs diferentes são consideradas como uma interseção de 90º, pelo fato de que o algoritmo neste trabalho não verifica ângulos entre as ruas. Esta restrição não impede o desenvolvimento da simulação pelo fato de restringir somente ruas de largura insuficiente para giro do veículo.

Havendo restrições de acordo com as dimensões do veículo, é possível afirmar de que nem sempre a rota de menor custo será adequada para o veículo de carga, como foi apresentado no capítulo 5.

Para trabalhos futuros é sugerido o aprimoramento do algoritmo para avaliar interseções com ângulos diferentes de 90° e rotatórias.

Outra possibilidade também é de facilitar o acesso aos dados de largura de ruas, pois atualmente os mapas não dispõem destes dados. Podendo ser utilizado algoritmos de análises de imagens para detecção da largura de ruas e posteriormente serem adicionados aos arquivos do mapa.

Um estudo interessante também é incluir a detecção de altura, onde se pode analisar a altura disponível por trajetos sob viadutos, passarelas de pedestres e túneis.

Com o advento da Internet das coisas (IoT) integrando veículos que formam uma rede veicular denominada *Vehicular Adhoc NETworks* (VANET), onde várias informações podem ser trocadas entre os veículos, há também a possibilidade de aplicação do algoritmo aprimorado para veículos de bombeiros em situações de emergência auxiliando no traçado de rotas mais eficazes para chegar no endereço da ocorrência.

### **REFERÊNCIAS**

<span id="page-52-0"></span>AASHTO. **A Policy on Geometric Design of Highways and Streets**. Disponível em: <http://nacto.org/docs/usdg/geometric\_design\_highways\_and\_streets\_aashto.pdf>. Acesso em: 16 jun. 2016.

**API do Google Maps: desenvolvimento e análise de aplicativos**. Disponível em: <https://www.google.com.br/intx/pt-BR/work/mapsearth/pricing/#compare-editions>. Acesso em: 5 ago. 2016.

CARNIELLE, L. G. **Proposta de um Sistema de Análise da Logística Urbana para Cidades de Pequeno e Médio Porte**. 2008. 97p. Dissertação (Mestrado) – Escola de Engenharia de São Carlos, Universidade de São Paulo, São Carlos, 2008.

CNT. **Boletim Estatístico - 01 - 2016**. Disponível em: <http://www.cnt.org.br/Boletim/boletim-estatistico-cnt>. Acesso em: 30 maio. 2016.

CONTRAN. **Resolução n<sup>o</sup> 210**. Disponível em: <http://www.denatran.gov.br/consolidadas.htm>. Acesso em: 24 jun. 2016.

CONTRIBUTORS, O. W. **Databases and data access APIs**. Disponível em: <http://wiki.openstreetmap.org/w/index.php?title=Databases\_and\_data\_access\_APIs&oldid= 1367952>. Acesso em: 18 nov. 2016.

CONTRIBUTORS, O. W. **Pt-br:Portal:Press**. Disponível em: <http://wiki.openstreetmap.org/w/index.php?title=Pt-br:Portal:Press&oldid=1168633>. Acesso em: 24 jun. 2016a.

CONTRIBUTORS, O. W. **Pt-br:Introduction**. Disponível em: <http://wiki.openstreetmap.org/w/index.php?title=Pt-br:Introduction&oldid=1169083>. Acesso em: 23 jun. 2016b.

CONTRIBUTORS, O. W. **Contributors**. Disponível em: <http://wiki.openstreetmap.org/w/index.php?title=Contributors&oldid=1316057>. Acesso em: 23 jun. 2016.

DEINFRA - DEPARTAMENTO ESTADUAL DE INFRA-ESTRUTURA. GABARITOS DE GIRO MANUAL. Disponível em: <http://www.deinfra.sc.gov.br/jsp/relatorios\_documentos/doc\_tecnico/download/engenharia\_r odoviaria/GABARITOS\_DE\_GIRO\_MANUAL.pdf>.

DNIT. **MANUAL DE PROJETO DE INTERSEÇÕES\_Versão Final.doc - 718\_manual\_de\_projeto\_de\_intersecoes.pdf**. Disponível em: <http://ipr.dnit.gov.br/normas-emanuais/manuais/documentos/718\_manual\_de\_projeto\_de\_intersecoes.pdf>. Acesso em: 18 maio. 2016.

DNIT. **Quadro de Fabricantes de Veículos**. Disponível em: <http://www.dnit.gov.br/download/rodovias/operacoes-rodoviarias/pesagem/qfv-2012 abril.pdf>. Acesso em: 18 maio. 2016.

FENABRAVE. **O desempenho da distribuição automotiva no Brasil**. Disponível em: <http://www3.fenabrave.org.br:8082/plus/modulos/listas/index.php?tac=indices-enumeros&idtipo=6&layout=indices-e-numeros>. Acesso em: 21 mar. 2016.

GEISBERGER, ROBERT; SANDERS, PETER; SCHULTES, DOMINIK;DELLING, D. **Contraction Hierachies: Faster and Simpler Hierachical Routing in Road Networks**Karlsruhe, Alemanha. **Anais**...2008Disponível em: <http://algo2.iti.kit.edu/schultes/hwy/contract.pdf>. Acesso em: 25 jun. 2016

GLOBALWEBINDEX. **Top global smartphone apps, who's in the top 10**. Disponível em: <http://www.globalwebindex.net/blog/top-global-smartphone-apps>. Acesso em: 5 ago. 2016.

HART, P. E.; NILSSON, N. J.; RAPHAEL, B. A Formal Basis for the Heuristic Determination of Minimum Cost Paths. **IEEE Transactions on Systems Science and Cybernetics**, v. 4, n. 2, p. 100–107, 1968.

**INSTITUTE, T. S. DLR.** Disponível em: <http://www.dlr.de/ts/en/desktopdefault.aspx/tabid-9883/16931 read-41000/>. Acesso em: 19 maio. 2016.

IPR. **Instituto de Pesquisas Rodoviárias – IPR**. Disponível em: <http://ipr.dnit.gov.br/ipr/servicos>. Acesso em: 19 jun. 2016.

KRAJZEWICZ, DANIEL; ERDMANN, JAKOB; BEHRISCH, MICHAEL; BIEKER, L. **Demand/Routing by Turn Probabilities**. Disponível em: <http://sumo.dlr.de/w/index.php?title=Demand/Routing\_by\_Turn\_Probabilities&oldid=7191 >. Acesso em: 23 jun. 2016.

KRAJZEWICZ, DANIEL; ERDMANN, JAKOB; BEHRISCH, MICHAEL; BIEKER, L. **Demand/Routes from Observation Points**. Disponível em: <http://sumo.dlr.de/w/index.php?title=Demand/Routes\_from\_Observation\_Points&oldid=684 4>. Acesso em: 24 jun. 2016a.

KRAJZEWICZ, DANIEL; ERDMANN, JAKOB; BEHRISCH, MICHAEL; BIEKER, L. **Demand/Importing\_O/D\_Matrices - SUMO - Simulation of Urban Mobility**. Disponível em: <http://www.sumo.dlr.de/userdoc/Demand/Importing\_O/D\_Matrices.html>. Acesso em: 8 dez. 2016b.

KURCZVEIL, T.; LÓPEZ, P. Á. eNetEditor: Rapid prototyping urban traffic scenarios for SUMO and evaluating their energy consumption. **Proceedings of the SUMO User Conference - Intermodal Simulation for Intermodal Transport**, n. MAY 2015, p. 146– 169, 2015.

MACEDO, D. M. R. **Resgatando alguns teoremas clássicos da geometria plana**. 2014. 57p. Dissertação (Mestrado). Universidade Federal do Ceará, Programa de Pós-graduação em Matemática em Rede Nacional, Juazeiro do Norte, 2014.

MACHADO, R. J. F. **Adaptação de mapas geográficos e planeamento de rotas na simulação de tráfego de veículos em ambiente citadino**. 2009. 57p. Tese(Mestrado). Universidade de Coimbra, Departamento de Engenharia Electrotécnica e de Computadores, Coimbra, Portugal. 2009.

PAIM, R. R. **Estudo de algoritmos para redes de transporte**. 2015. 53p. Projeto de Graduação. UFRJ - Escola Politécnica. Rio de Janeiro. 2015.

PEREIRA NETO, W. A. **Análise de fatores intervenientes nas características dimensionais de segmentos rodoviários sob a óptica da compatibilidade veículo–via**. 2007. 190p. Tese (Doutorado) – Escola de Engenharia de São Carlos, Universidade de São Paulo. 2007.

PONTES FILHO, G. **Estradas de Rodagem - Projeto Geométrico**. São Carlos: G. Pontes Filho. 1998. 432p.

RUSSEL, STUART; NORVIG, P. Inteligência Artificial. 3<sup>ª</sup> edição. Rio de Janeiro: Editora Campus, 2004. 1021p.

**Projeto TrackSource.** Disponível em: <http://tracksource.org.br/sobre-o-projeto/>. Acesso em: 4 ago. 2016.

SILVA, G. **Modelagem e Implementação de uma ferramenta inteligente de código aberto para inserção automática de inferência** *fuzzy* **em SIG convencionais**. 2006. 152p. Dissetação (mestrado) - Centro Federal de Educação Tecnológica de Minas Gerais. Belo Horizonte. 2006.

SOUZA, S. C. B. DE. **Planejamento de trajetória para um robô móvel com duas rodas utilizando um algoritmo a-estrela modificado**. 2008. 97p. Dissertação (mestrado) – UFRJ/ COPPE/ Programa de Engenharia Elétrica, Rio de Janeiro. 2008.

**Termos de Utilização do Google – Privacidade e Termos de Utilização – Google**. Disponível em: <https://www.google.com/intl/pt-PT/policies/terms/index.html>. Acesso em: 5 ago. 2016.

# **APÊNDICE**

<span id="page-56-0"></span>Neste apêndice é apresentado o código fonte do algoritmo de restrição de giro. A linguagem de programação utilizada foi o C++ que utiliza o paradigma Programação Orientado a Objetos (POO).

Na Figura A.1 mostra o código fonte da classe VeiculoCarga.cpp, onde são implementados os cálculos para obtenção dos giros máximos e mínimos para um veículo de carga Semirreboque (SR).

**Figura A. 1-** Implementação da classe VeiculoCarga.

```
#include "VeiculoCarga.h"
 \mathbf{1}#include<cmath>
 \overline{2}\sqrt{3}#include<tqmath.h>
 \overline{4}\sqrt{5}#define PI 3.14159265
 6\overline{6}7\phantom{.0}VeiculoCarga::VeiculoCarga()
 8
    \Box\, \, \,//<sub>ctor</sub>\perp101112VeiculoCarga::~VeiculoCarga()
13\Box//dtor
14
    \mathsf{L}_115
16\,17\,//Método que calcula os Raios Mínimo e Máximo do Veículode
18\,// Carga Semirreboque
19
     void VeiculoCarga:: minimumRadius(int 11, int 12, int bt, int bd,
20int e1, int e2, int p, float a)
21\Box//Calcula o raio mínimo do giro
22rm = (e2/(tan(a * PT / 180))) - (12/2);23
24
25
          //Calcula o Raio Externo do giro
          re = sqrt(pow(sqrt(pow(e2/tan(a * PI / 180), 2) + pow(e2, 2)) + (11/2), 2) + pow(e1+bd, 2));26
27
28//Calcula a largura total para o giro
29
          f = re - rm;30
    L_131//Retorna o Raio Máximo do veículo
32<sub>2</sub>□float VeiculoCarga::getRaioMaximo(){
33
          return re;
34
35
     //Retorna o Raio Mínimo do veículo
3637
    □float VeiculoCarga::getRaioMinimo(){
38
          return rm;
    \mathsf{L}_139
40
     //Retorna a Largura disponível para Giro
4142 Filoat VeiculoCarga::getLarguraGiro(){
43
          return f;
4\,4\overline{\phantom{a}}
```
A seguir na Figura A.2.a mostra o código fonte da classe Curva.cpp, que é responsável de verificar se o veículo de carga semirreboque pode ou não realizar a conversão em determinada interseção.

**Figura A.2.a -** Implementação da classe Curva.

```
#include "Curva.h"<br>#include <iostream><br>#include <cmath.h><br>#include <tgmath.h><br>#include <stdlib.h><br>#include <stdio.h>
       #define PI 3.14159265
       using namespace std;
10 11<br>12 13<br>14 15
       Curva: : Curva ()
     \overline{E}//<sub>ctor</sub>\mathsf{L}_1Curva::~Curva()
16
     \Box18<br>19//dtor
     L_{\mathbf{F}}22//Verifica se as duas ruas eh uma esquina<br>if(angRuas == 90)
24\Box252 2 2 2 3 3 3 3 3 4 5 5 6 7 8 9 0 1 1 2 2 3 3 3 3 3 3 3 3 3 3 3 4 4 4 2 3 4 4 5\Rightarrow\verb|lgirorua = larguraGiroRua (ruaLargAtual, ruaLargProx, recuo_calcada, raioMaxVeic);//Compara se é possível realizar a curva.<br>if((lgirorua) > (lgiroveiculo))
     \Rightarrowbool fazCurva=true;
                              return fazCurva;
                         \cdot\frac{e}{t}卓
                        bool fazCurva=false;<br>return fazCurva;
             return 0;L_{\mathbf{B}}46/********** MÉTODOS DE CÁLCULO DE GIRO DA CURVA *******/
- 4 4 5 5 5 5 5 5 5 6 6 7 8 9 9 0 1 4 2
       //Retorna a largura disponível para giro<br>float Curva::larguraGiroRua(float ruaLargAtual, float ruaLargProx, float recuo_calcada, float rveic)
     \overline{\mathbb{R}}hip = hipRua(ruaLargAtual, ruaLargProx);
             medrua = medianaStewart(ruaLarqAtual, ruaLarqProx, hip);
            flecha = Flecha (ruaLargAtual, ruaLargProx, rveic);
            float lg = recuo calcada + medrua + flecha;
             return 1g;\mathsf{L}_1// Calcula a diagonal da rua<br>float Curva::hipRua(float largAtual, float largProx)
64<br>65\Box// Calcula o comprimento da diagonal da interseção<br>float h = sqrt(pow(largAtual, 2) + pow(largProx, 2));66
67<br>68<br>69<br>70<br>71
             return h;
      L_{\mathbf{1}}7777777778901223456789012234567899990101\Box.<br>//Determina o comprimento da diagonal da rua
             hip = hipRua(largAtual, largProx);
             //Determina o comprimento da mediana do triângulo da rua<br>med veiculo = medianaStewart(raioMaxVeic, raioMaxVeic, this->hip);
             //Determinao ângulo do arco central<br>AC = arcoCentral(raioMaxVeic, hip);
                                                               L (AC)//Determina o comprimento da tangente (T)<br>T = compTangente(raioMaxVeic, AC);
              //Determina o afastamento do arco (E)
             E = afastArco(T, AC);//Determina o comprimento da flecha<br>float f = compFlecha(raioMaxVeic, E, med_veiculo);
             return f;L,
       float Curva:: medianaStewart (float b, float c, float a)
     \Box// Fórmula da mediana de Stewart<br>float md = 0.5 * sqrt((2*(pow(b,2)+pow(c,2))) - pow(a,2));
             return md;
```
**Figura A.2.b**- Continuação da implementação da classe Curva.

```
float Curva::arcoCentral(float rVeic, float corda)
 0<sub>5</sub>\Box// Usa-se meia corda para que seja um triângulo retângulo<br>float meiacorda = corda/2;<br>// Calcula o seno em radianos<br>float xrad = meiacorda/rveic;<br>//Retorna o arcoseno em graus<br>float seno = asin(xrad)* 180/PI;
 06float ac = seno * 2;
1314//Retorna o dobro pois são dois triângulo para definir o Ângulo Central return ac;
\frac{1}{16}\mathsf{L}_{\mathbf{1}}// Retorna o comprimento da tangente<br>float Curva::compTangente(float raio, float AC)
21 \quad \boxdotfloat comp_tang = raio * tan(((AC*PI/180)/2));
               return comp_tang;
24\mathsf{L}_1125//Calcula o afastamnto do arco<br>float Curva::afastArco(float t, float ac)
     \mathbb{R}29float e = t * tan((ac*PI/180)/4));32return e;
       L_{\mathbf{B}}33
34//Determina o comprimento da flecha<br>float Curva::compFlecha(float R, float &E, float &H)
36\Boxfloat fl = (R + E) - (H + E);
38
39return f1;
       L_{\mathbf{1}}4142.44\begin{tabular}{|l|} \hline \texttt{ffloat Curva::getDiagonalCurva()}| \\ \hline \texttt{return this-} \end{tabular}45
46\mathsf{L}_148
49
         float Curva::getLarguraGiroRua()
50 \quad \Boxreturn this->lgirorua;
     \mathsf{L}_1float Curva::getMedRua()
     \Boxreturn medrua;
56
       \mathcal{L}_{\mathcal{F}}58
        void Curva::printDiagRua()
161162\Boxcout \ll fixed; // limita em<br>cout.precision(2);// 2 casa decimais<br>cout \ll "\n Comprimento da Diagonal da Rua => " \ll hip;
65
166
       \perp167\subset \Omegavoid Curva::printLargGiroRua()
     \Boxcout << fixed; // limita em<br>cout.precision(2);// 2 casa decimais<br>cout << "\n Largura Disponível de Giro da Rua => " << lgirorua;
       \mathsf{L}_1void Curva::printMedRua()
    \Box76
               cout << fixed; // limita em<br>cout.precision(2);// 2 casa decimais<br>cout << "\n Mediana da Rua => " << medrua;
       L_3\overline{81}void Curva::printMedVeiculo()
B2\Boxcout << fixed; // limita em<br>cout.precision(2);// 2 casa decimais<br>cout << "\n Mediana do Veiculo => " << med_veiculo;
85
86
       \mathsf{L}_1void Curva::printArcCentralRua()
89
     \Boxf
190
               cout << fixed; // limita em<br>cout.precision(2);// 2 casa decimais<br>cout << "\n Arco Central (AC) da Rua (Referente Raio do Veículo) => " << AC;
91
```
**Figura A.2.c-** Continuação da implementação da classe Curva.

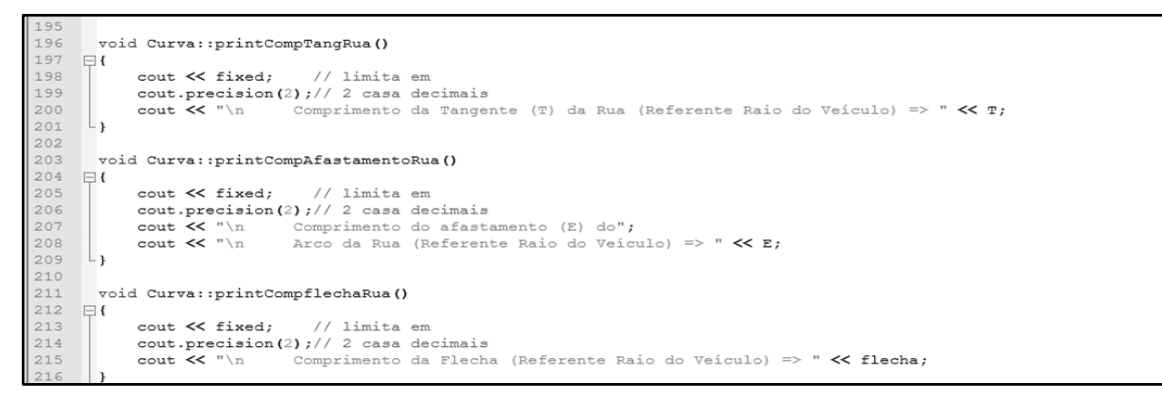

Fonte: Elaborado pelo autor.

A Figura A.3 mostra a classe RestriçãoGiro que acessa os arquivos "map.rou.xml" e "map.net.xml" do SUMO

**Figura A. 3.a-** Classe RestricaoGiro.

**Kespereadenion** #include <iostream> #include <stdlib.h> #include <stdio.h> #include <string.h>  $\overline{R}$ tinclude <string>  $\epsilon$ Finclude <string><br>#include <cstring><br>#include <cstdio><br>#include "Curva.h"<br>#include "VeiculoCarga.h"  $\mathbf{R}$  $10$  $11\,$ #include </home/anderson/rapidxml-1.13/rapidxml.hpp> : include </home/anderson/rapidxml -1.13/rapidxml\_print.hpp><br>#include </home/anderson/rapidxml-1.13/rapidxml\_print.hpp><br>#include </home/anderson/rapidxml-1.13/rapidxml\_utils.hpp>  $12$  $13$ <br> $14$ <br> $15$ using namespace std;  $\frac{16}{17}$ using namespace rapidxml; 18 Re<br>19  $\Box$  19 RestricaoGiro::RestricaoGiro()  $\begin{bmatrix} 20 \\ 21 \end{bmatrix}$  $//<sub>ctor</sub>$  $^{\rm 22}$ RestricaoGiro::~RestricaoGiro() 23  $\begin{array}{c} 24 \\ 25 \end{array}$   $\begin{array}{c} 111 \\ 14 \end{array}$  $//<sub>dtor</sub>$  $\begin{array}{c} 25 \\ 26 \end{array}$  $\begin{array}{c} 27 \\ 28 \end{array}$ bool RestricaoGiro::getRota(float angRuas, float recuo\_calcada)  $29$  日<br>30  $\{$  $\begin{array}{c} 31 \\ 32 \end{array}$  $\texttt{xml\_document}\verb!<\> doc;$ xml\_aocument>> aoc;<br>xml\_node<> \*node\_principal;<br>xml\_node<> \*node\_vehicle;<br>char \*partida, \*chegada;  $\frac{33}{34}$ 35<br>36<br>36<br>38<br>39 bool fazcurva; Curva d: VeiculoCarga  $\star \texttt{v}$  = new VeiculoCarga();  $40$ <br> $41$ v->minimumRadius(v->getL1(),v->getL2(),v->getBt(),v->getBd(),v->getE1(),v->getE2(),v->getE2(),v->getP(),v->getA());  $42$ <br> $43$ <br> $44$ <br> $45$ float raioMaxVeic =  $v$ ->detRaioMaximo():  $\frac{1}{1}$   $\frac{1}{1}$   $\frac{1}{\text{const}}$   $\text{out}$   $\textsf{K}$   $\textsf{W}$  $46$ <br> $46$ <br> $47$ <br> $48$ v->printRaioMaximo();  $\begin{array}{c} 49 \\ 50 \end{array}$  $\nabla$ ->printRaioMinimo();  $\frac{51}{52}$  $53$ <br> $53$ <br> $54$ <br> $55$ string  $arguivoROU = "/home/anderson/restrictao_giro/map.rou.xml";$ // Carrega o arquivo xml map.rou.xml do SUMO  $56$ <br> $57$ // Junior Demand Department of the Contract of Stream Tour (1997)<br>
vector<char> buffer((istreambuf\_iterator<char>(rou)), istreambuf\_iterator<char>()); 58 buffer.push\_back('\0');

**Figura A.3.b-** Continuação Classe RestricaoGiro.

```
// Analisa o arquivo xml no buffer com a biblioteca
60
61
                   doc.parse(0) (sbuffer[0]) :
6263<br>63<br>64<br>65// Encontra o nó raiz<br>node_principal = doc.first_node("routes");
                   node vehicle = node principal->first node("vehicle");
66<br>67<br>68<br>69<br>70
                   //Armazena em routes as ids das edges da rota<br>string routes = node_vehicle->first_node("route")->first_attribute("edges")->value();
                   //Tamanho da String
71<br>72<br>73<br>74<br>75<br>77<br>77<br>77<br>77<br>77<br>
                   int \tan = \text{routers.size}();
                   char id[tam];
                   char * peh;char *seqId;
                   int vtam=0;
                   char *rua_atual, *rua_prox;
                   float atual, prox;
                   string larg_rua_prox, larg_rua_atual;
79<br>80<br>81
                  //Copia String para Vetor char<br>stropy(id, routes.c_str());<br>//Lê seq de caracteres até o terminador "espaço"<br>pch = strtok (id," ");
82<br>83<br>84\texttt{cont} \ll \pi \texttt{\\h} \ll \pi \texttt{\\h}85<br>86\frac{1}{\cot \theta} \lt "
                                                     IDS DO CAMINHO GERADO PELO DUAROUTER\n";
87
88<br>89//Percorre por todo o caminho e mostra a ID da RUA while (pch != NULL)
90\,\mathbf{f}\begin{array}{lll} \texttt{printf (}''\in \mathbb{S} & \texttt{--} > \mathbb{S}d", \texttt{pch, vtam)} \texttt{;} \\ \texttt{pch = strtok (NULL, " ");} \end{array}91
9293<br>94<br>95<br>96
                         vtam++;
                   \overline{ }//Reinicia para percorrer a String
                  9798<br>99
                   //Identifica a edge de origem e destino<br>for(int i=0,j=1; i<vtam; i++, j++)
000102Ę
03if(i == 0)04₿
                         \{partida = pch;<br>printf ( "\n\nID Partida %", partida);
050607
                        \mathbf{1}08
                        \texttt{pch = strtok}(\texttt{NULL},\text{ " " });0910if(j+2 == vitam)1112Ę
                         \{chegada = strtok(NULL, " " );<br>printf ( "\nID Chegada %s\n\n",chegada);
131415
                         \overline{ }16
                   \cdot17// Reinicia para percorrer a String<br>stropy( id, routes.c_str());pch = strtok (id, " ");
18
19
2021//Parâmetro para a conversão de String to Float
22std::string::size_type sz;
23.24<br>.25
                   \verb|count<< "ANÁLISE DA ROTA DO DUAROUTER\n";
26
```
**Figura A.3.c-** Continuação Classe RestricaoGiro.

```
.<br>//Percorre os IDs identificando a edge Atual e a Próxima
                         for(int i=0, j=0; i<=vtam; i++,j++)
129<br>130<br>131<br>132<br>133<br>134<br>135
        ţ
                                 //Identifica a largura da rua de Origem e a Próxima
                                 if (i == 0)ŧ
                                 \mathbf{f}rua\_atual = pch;136larg_rua_atual = getLargura(rua_atual);
 37-- ,<br>138
                                       rua prox = strtok(NULL, " ");
139<br>139<br>141<br>141
                                      larg rua prox = qetLargura(rua prox);142<br>143<br>143<br>144
                                       atual = std::stof(larg_rua\_atual, &sz);prox = std::stof (large_rua_prox, 6sz);\begin{array}{rl} \text{printf("\\ \texttt{m} \texttt{m} = \$\texttt{s} = \$\texttt{d", \texttt{r} \texttt{m} \texttt{m145<br>146
1147<br>147<br>148<br>149
150<br>151
                                       //Verifica se o veiculo realiza a curva<br>fazcurva = d.FazCurva(atual, prox, angRuas, raioMaxVeic, recuo_calcada, lgiroveiculo);
152<br>152<br>153<br>154
                                       if(fazcurva==false)
        E
155<br>156
                                       cout \ll "n----- RUA PROX IMPEDIDA = " \ll rua prox \ll "\n";<br>//cout << " -- RUA PROX = " << rua prox << "\n\n";
 157restringirRua (rua_prox);
158<br>159
                                       \overline{\mathbf{r}}160
                                       5 - -100<br>161<br>162
                                 \frac{1}{1}//end if
163
                                       rua\_atual = rua\_prox;---<br>164<br>165<br>166
                                       if (rua atual == chegada)
        É
                                 \cdot167<br>168
                                       print(f''\n - - - - - - - - Rua atual = <i>Destino Alcançado</i> - - - - - - - - - ');break:
 ---<br>169
                                 \overline{\mathbf{a}}170<br>171
                                rua prox = strtok(NULL, " ");
---<br>172<br>173
                                if((rua_prox==NULL) || (rua_prox==chegada))
 \frac{174}{}-F
                                175<br>176
 L77
                                break;178
                                \overline{\mathbf{1}}\frac{1}{179}\mathtt{larg\_rua\_atual = getLargura\, (rua\_atual)\,;} \\ \mathtt{larg\_rua\_prox = getLargura\, (rua\_prox)\,;}180
---<br>181<br>182
183<br>184
                                 atual = stof(larg_rua_atual, 6sz);prox = stof(larg_rua_prox, 6sz);185
186<br>187
                                 //Verifica se o veiculo realiza a curva
                                fazcurva = d.FazCurva(atual, prox, angRuas, raioMaxVeic, recuo_calcada, lgiroveiculo);
\frac{188}{189}printf("\nrua_atual = % = %d",rua_atual, j);<br>cout << "-- WIDTH = " << larg_rua_atual;<br>printf("\nrua_prox = % = %d",rua_prox, ++j);<br>cout << "-- WIDTH = " << larg_rua_prox << "\n";
 .<br>90
191<br>192
 L93
194<br>194<br>195
                                if(fazcurva==false)
       ┇
if(larg_rua_atual < larg_rua_prox)
                                        \mathbf{f}cout << " -- RUA ATUAL JA IMPEDIDA = " << rua_atual << "\n";
199<br>200
                                              //restringirRua(rua_atual);
                                       \overline{\mathbf{1}}201_{\text{else}}
```
Fonte: Elaborado pelo autor

| 203 |          | cout $\lt\lt'$ " -- RUA PROX IMPEDIDA = " $\lt\lt$ rua_prox $\lt\lt$ "\n";                                     |
|-----|----------|----------------------------------------------------------------------------------------------------|
| 204 |          | restringirRua (rua_prox);                                                                                      |
| 205 |          | ł                                                                                                    |
|     |          |                                                                                                    |
| 206 |          |                                                                                                    |
| 207 |          |                                                                                                    |
| 208 |          |                                                                                                    |
| 209 |          | $j--;$                                                                                                    |
|     |          |                                                                                                    |
| 210 |          | i--;                                                                                                    |
| 211 |          |                                                                                                    |
| 212 |          | }//end for                                                                                                    |
| 213 |          |                                                                                                    |
| 214 |          | // Salvando o arquivo                                                                                          |
| 215 |          |                                                                                                    |
|     |          | std::string xml_as_string;                                                                                     |
| 216 |          | rapidxml::print(std::back_inserter(xml_as_string), doc);                                                       |
| 217 |          | // Save to file                                                                                                |
| 218 |          | std::ofstream file stored(arquivoROU);                                                                         |
| 219 |          | file_stored << doc;                                                                                            |
| 220 |          |                                                                                                    |
|     |          | file stored.close();                                                                                           |
| 221 |          | doc. clear();                                                                                                  |
| 222 |          |                                                                                                    |
| 223 |          | return fazcurva;                                                                                               |
| 224 |          |                                                                                                    |
| 225 |          |                                                                                                    |
| 226 |          |                                                                                                    |
|     |          |                                                                                                    |
| 227 |          | string RestricaoGiro::getLargura(string id)                                                                    |
| 228 | E        |                                                                                                    |
| 229 |          | //Ponteiros e Variáveis                                                                                        |
| 230 |          | xml document<> doc;                                                                                            |
| 231 |          | xml_node<> *node_principal;                                                                                    |
| 232 |          |                                                                                                    |
|     |          | xml_node<> *node_edge;                                                                                         |
| 233 |          | xml_node<> *node_lane;                                                                                         |
| 234 |          | xml_node<> *alter_node;                                                                                        |
| 235 |          | string largura;                                                                                                |
| 236 |          |                                                                                                    |
| 237 |          | string arquivoNET = "/home/anderson/restricao_giro/map.net.xml";                                               |
| 238 |          |                                                                                                    |
|     |          |                                                                                                    |
| 239 |          | try                                                                                                    |
| 240 | $\equiv$ | ₹                                                                                                    |
| 241 |          | // Carrega o arquivo xml map.net.xml do SUMO                                                                   |
| 242 |          | ifstream mapa (arquivoNET);                                                                                    |
| 243 |          | vector <char> buffer((istreambuf_iterator<char>(mapa)), istreambuf_iterator<char>());</char></char></char>     |
| 244 |          | $buffer.push-back('\\0');$                                                                                     |
| 245 |          |                                                                                                    |
| 246 |          | // Analisa o arquivo xml no buffer com a biblioteca                                                            |
| 247 |          | doc.parse<<0>(&buffer[0]);                                                                                     |
| 248 |          |                                                                                                    |
| 249 |          | // Encontra o nó raiz                                                                                          |
| 250 |          | $node\_principal = doc.fit\_node("net");$                                                                      |
| 251 |          | node_lane = doc.first_node("net")->first_node("edge")->first_node("lane");                                     |
| 252 |          |                                                                                                    |
| 253 |          | // Percorre todo o arquivo xml e retorna o conteudo encontrado                                                 |
| 254 |          | for (node_edge = node_principal->first_node("edge"); node_edge; node_edge = node_edge->next_sibling(0,0,true)) |
| 255 | $\Box$   | t                                                                                                    |
| 256 |          | // Compara se o id atual é o procurado                                                                         |
| 257 |          | if(node_edge->first_attribute("id")->value() == id)                                                            |
| 258 | E        |                                                                                                    |
| 259 |          | // Altera o atributo de todas as Lanes dentro da Edge.                                                         |
| 260 |          | for (node_lane = node_edge->first_node("lane"); node_lane; node_lane = node_lane->next_sibling())              |
| 261 | $\Box$   | €                                                                                                    |
| 262 |          | // Altera o conteúdo para "truck" contido em "text"                                                            |
| 263 |          | $largura = node\_lane{\gt}first_attribute("width"){\gt}value()$ ;                                              |
| 264 |          | // printf("\n Lane ID -> %s -- Width: %s \n", node_edge->first_attribute("id")->value(),                       |
| 265 |          | // node lane->first attribute("width")->value());                                                              |
| 266 |          |                                                                                                    |
| 267 |          |                                                                                                    |
| 268 |          | break;                                                                                                    |
| 269 |          |                                                                                                    |
| 270 |          | $\frac{1}{\pi}$ //end if                                                                                       |
| 271 |          |                                                                                                    |
| 272 |          | }//end for                                                                                                    |
| 273 |          |                                                                                                    |

Fonte: Elaborado pelo autor

| 274        |                 | // Fecha o arquivo                                                                                             |
|------------|-----------------|----------------------------------------------------------------------------------------------------|
| 275        |                 | std::string xml as string;                                                                                     |
| 276        |                 | rapidxml::print(std::back_inserter(xml_as_string), doc);                                                       |
| 277        |                 | $doc. clear()$ ;                                                                                               |
| 278        |                 |                                                                                                    |
| 279        |                 | }//fim try                                                                                                    |
| 280        |                 |                                                                                                    |
|            |                 |                                                                                                    |
| 281        |                 | catch (int e)                                                                                                  |
| 282        |                 |                                                                                                    |
| 283        |                 | std::cout << "Erro ao editar o arquivo" << e < <endl;< td=""></endl;<>                                         |
| 284        |                 |                                                                                                    |
| 285        |                 |                                                                                                    |
| 286        | return largura; |                                                                                                    |
|            |                 |                                                                                                    |
| 287        |                 |                                                                                                    |
| 288        | }//getLargura;  |                                                                                                    |
| 289        |                 |                                                                                                    |
| 290        |                 | void RestricaoGiro::restringirRua (string id)                                                                  |
| 291        | E               |                                                                                                    |
| 292        |                 | //Ponteiros e Variáveis                                                                                        |
| 293        |                 | xml document<> doc;                                                                                            |
| 294        |                 | xml node<> *node principal;                                                                                    |
|            |                 |                                                                                                    |
| 295        |                 | xml node<> *node edge;                                                                                         |
| 296        |                 | xml node<> *node_lane;                                                                                         |
| 297        |                 | xml node<> *alter_node;                                                                                        |
| 298        |                 | const string edgeID = $id;$                                                                                    |
| 299        |                 | string $arguivonET = "home/anderson/restrictao giro/map.net.xml"$ ;                                            |
| 300        |                 |                                                                                                    |
| 301        | try             |                                                                                                    |
|            |                 |                                                                                                    |
| 302        | ₹               |                                                                                                    |
| 303        |                 | // Carrega o arquivo xml                                                                                       |
| 304        |                 | ifstream mapa (arquivoNET);                                                                                    |
| 305        |                 | vector <char> buffer((istreambuf_iterator<char>(mapa)), istreambuf_iterator<char>());</char></char></char>     |
| 306        |                 | buffer.push back('\0');                                                                                        |
| 307        |                 |                                                                                                    |
| 308        |                 | // Analisa o arquivo xml no buffer com a biblioteca                                                            |
| 309        |                 | doc.parse<<0>(&buffer[0]);                                                                                     |
|            |                 |                                                                                                    |
| 310        |                 |                                                                                                    |
| 311        |                 | // Encontra o nó raiz                                                                                          |
| 312        |                 | $node\_principal = doc.fit\_node("net");$                                                                      |
| 313        |                 | node_lane = doc.first_node("net")->first_node("edge")->first_node("lane");                                     |
| 314        |                 |                                                                                                    |
| 315        |                 | // Percorre todo o arquivo xml e retorna o conteudo encontrado                                                 |
| 316        |                 | for (node_edge = node_principal->first_node("edge"); node_edge; node_edge = node_edge->next_sibling(0,0,true)) |
| 317        | $\Box$          | $\overline{\mathbf{f}}$                                                                                        |
| 318        |                 | // Compara se o id atual é o procurado                                                                         |
| 319        |                 | if(node_edge->first_attribute("id")->value() == edgeID)                                                        |
| 320        |                 |                                                                                                    |
| 321        |                 | // Aloca a String "truck" para o atributo disallow - Restrição para caminhão -                                 |
| 322        |                 | $std::string$ truck = "truck";                                                                                 |
| 323        |                 | const char * restricao_veiculo = doc.allocate_string(truck.c_str(), strlen(truck.c_str()));                    |
| 324<br>325 |                 |                                                                                                    |
|            |                 | // Altera o atributo de todas as Lanes dentro da Edge.                                                         |
| 326<br>327 |                 | for (node_lane = node_edge->first_node("lane"); node_lane; node_lane = node_lane->next_sibling(0,0,true))      |
| 328        |                 | // Altera o conteúdo para "truck" contido em "text"                                                            |
| 329        |                 | node lane->first attribute ("disallow") ->value (restricao veiculo) ;                                          |
| 330        |                 |                                                                                                    |
| 331        |                 | //printf("\nDisallow: %s\n", node_lane->first_attribute("disallow")->value());                                 |
| 332        |                 |                                                                                                    |
| 333        |                 | break;                                                                                                    |
| 334        |                 |                                                                                                    |
| 335        |                 | $\frac{1}{2}$ //end if                                                                                         |
| 336        |                 |                                                                                                    |
| 337        |                 | }//end for                                                                                                    |
| 338        |                 |                                                                                                    |
| 339        |                 | // Salvando o arquivo                                                                                          |
| 340        |                 | std::string xml_as_string;                                                                                     |
| 341        |                 | rapidxml::print(std::back_inserter(xml_as_string), doc);                                                       |
| 342        |                 | // Save to file                                                                                                |
| 343        |                 | std::ofstream file_stored(arquivoNET);                                                                         |
| 344        |                 | file_stored << doc;                                                                                            |
| 345        |                 | file stored.close();                                                                                           |
| 346        |                 | $doc. clear()$ ;                                                                                               |
| 347        |                 |                                                                                                    |
| 348        |                 | //cout << "\n ID Rua Restringida \n" << edgeID;                                                                |
| 349        |                 | //printf("\n\nRua restringida %s\n\n", edgeID);                                                                |
| 350        |                 |                                                                                                    |
| 351        |                 | }//fim try                                                                                                    |
| 352        |                 |                                                                                                    |
| 353        |                 | catch (int e)                                                                                                  |
| 354        | F<br>₹          |                                                                                                    |
| 355        |                 | std::cout << "Erro ao editar o arquivo" << e < <endl;< td=""></endl;<>                                         |
| 356        | 3               |                                                                                                    |
| 357        |                 |                                                                                                    |
| 358        |                 | }//end restringirRua                                                                                           |

Fonte: Elaborado pelo autor